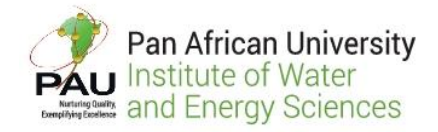

 **PAN-AFRICAN UNIVERSITY INSTITUTE FOR WATER AND ENERGY SCIENCES (including CLIMATE CHANGE**)

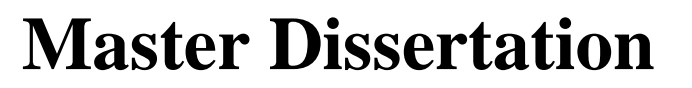

Submitted in partial fulfillment of the requirements for the Master

degree in

Energy engineering

Presented by

# *Amira GHIED*

# **TECHNO-ECONOMIC ANALYSIS OF HYBRID ENERGY SYSTEM FOR RURAL ELECTRIFICATION USING OPEN SOURCE ENERGY MODELING TOOL**

*Defended on 02 /09/2019 Before the Following Committee:*

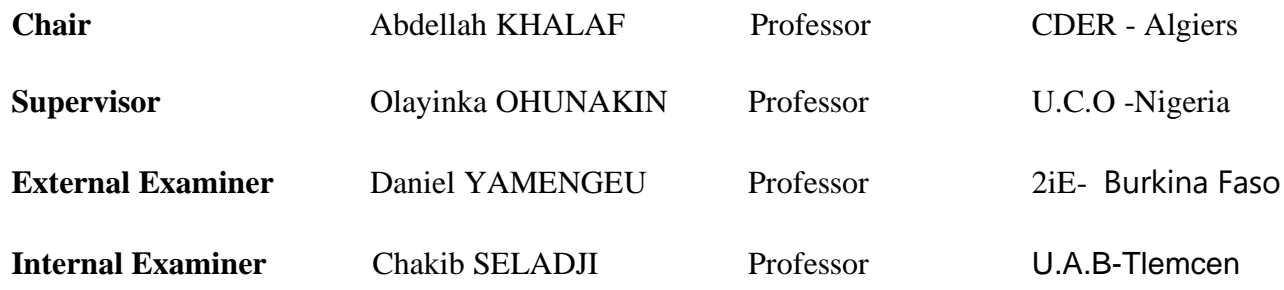

# **DECLARATION**

<span id="page-1-0"></span>I, **GHIED AMIRA** declare that this Master Thesis was independently composed/authored by myself, using solely the referred sources and support.

I additionally assert that this Thesis has not been part of another examination process.

Signed\_\_\_\_\_\_\_\_\_\_\_\_\_\_\_\_\_\_\_\_\_\_\_\_\_\_\_\_\_\_\_\_\_\_\_Date\_\_\_\_\_\_\_\_\_\_\_\_\_\_

# **CERTIFICATION**

<span id="page-2-0"></span>This thesis has been submitted with my approval as the supervisor

Signed\_\_\_\_\_\_\_\_\_\_\_\_\_\_\_\_\_\_\_\_\_\_\_\_\_\_\_\_\_\_\_\_\_\_\_\_\_\_ Date\_\_\_\_\_\_\_\_\_\_\_\_

## **ABSTRACT**

<span id="page-3-0"></span>The world energy demand continues to increase due to the rising population growth and industrialization. In Algeria, the conventional energy resources represent the backbone of the energy sector while the huge renewable energy potential is not exploited. The country presents an electrification rate of 100%. However, Algeria is not fully connected to the grid; people in villages that are far from the grids, are left to the use of diesel generators for electricity supply. Those generators pollute the environment and are costly. In addition, the grid-connected sites in the south are plagued with incessant power outages and poor performance of the grid during summertime. Microgrid system is found to be the best solution for rural electrification, since it can be on- or off grid-connected. This work aims to conduct the techno-economic feasibility of Hybrid Micro-Grid energy system (HMG) for a village in Adrar province in the south of Algeria. A microgrid tool based on Oemof was designed and several scenarios were examined based on the available resource. For each scenario, the power system was optimized to get the most cost-effective electricity output. The systems have been analyzed based on selected decision criteria such as Levelized cost of electricity, net present value, and renewable energy share. The wind\_LPG system gives the optimum system for the selected location with an LCOE of 0.192USD/kWh and 82,71% share of wind energy, thereby presenting the best compromise between RE share and energy cost. Sensitivity analysis was also performed on all the scenarios to track the effect of variation of the decisive parameters on the optimum energy system. The selected hybrid microgrid will assist in providing reliable energy to the village and reduce the carbon emission by 73% compared to LPG fuel only system.

**Keywords**: Renewable Energy, rural electrification, Oemof model, LCOE, Hybrid Micro Grid.

# **RÉSUMÉ**

<span id="page-4-0"></span>La demande énergétique mondiale continue d'augmenter en raison de la croissance démographique et de l'industrialisation croissante. En Algérie, les ressources énergétiques conventionnelles représentent l'épine dorsale du secteur de l'énergie, alors que l'énorme potentiel en énergies renouvelables n'est pas exploité. Le pays présente un taux d'électrification de 100%. Cependant, la population n'est pas entièrement connectée au réseau .Pour s'alimenter en électricité, les habitants des villages éloignés des réseaux utilisent des générateurs Diesel. Ces générateurs très coûteux polluent aussi l'environnement. De plus, les sites du sud connectés au réseau souffrent de coupures de courant incessantes et de mauvaises performances du réseau en été. Pour cela, le système à micro réseau s'avère être la meilleure solution pour l'électrification rurale, car il peut être connecté ou indépendant du réseau. Ce travail a pour objectif de réaliser la faisabilité technico-économique du système d'énergie hybride à microréseau (HMG) pour un village de la province d'Adrar au sud de l'Algérie. Un outil de microréseau basé sur Oemof a été conçu et plusieurs scénarios ont été examinés en fonction des ressources disponibles. Pour chaque scénario, le système d'alimentation a été optimisé pour obtenir la production d'électricité la plus rentable. Les systèmes ont été analysés en fonction de critères de décision choisis tels que le coût actualisé de l'électricité, la valeur actuelle nette et la part de l'énergie renouvelable. Le système wind\_LPG donne le système optimal pour l'emplacement sélectionné avec un LCOE de 0,192 \$ / kWh et une part de 82,71% de l'énergie éolienne, présentant ainsi le meilleur compromis entre action RE et coût énergétique. Une analyse de sensibilité a également été réalisée sur tous les scénarios pour suivre l'effet de la variation des paramètres déterminants sur le système énergétique optimal. Le micro-réseau hybride sélectionné contribuera à fournir une énergie fiable au village et à réduire les émissions de carbone de 73% par rapport au système utilisant uniquement du GPL.

**Mots clés** : Énergie renouvelable, électrification rurale, modèle Oemof, LCOE, micro-réseau

## **ACKNOWLEDGEMENTS**

<span id="page-5-0"></span>I wholeheartedly thank the African Union Commission for providing me with such a priceless opportunity to pursue the incredible Master's degree in Energy Engineering at PAUWES (the Institute of Water and Energy Sciences), Algeria.

I am especially indebted to Professor Dr. Ohunakin Olayinka and Dr. Kathrina Cader who have provided me with academic time throughout the commencement of this thesis and their support all through the courses of the Master program.

I am especially thankful to the Reiner Lemoine Institute (RLI), Berlin. I also express my regards and appreciation to the Off-Grid team for giving me the opportunity to pursue my research stays in the institute and provide me with the necessary tools and knowledge.

Nobody has been more important to me in the pursuit of this degree than the members of my family. I would like to thank my parents, my respected father Mr. Mohammed Ghied and my mother M. Saida Merabet, whose love and guidance are with me in whatever I pursue. They are the ultimate role models. Additionally, I wish to thank my loving and supportive Brothers and sisters.

# **TABLE OF CONTENTS**

<span id="page-6-0"></span>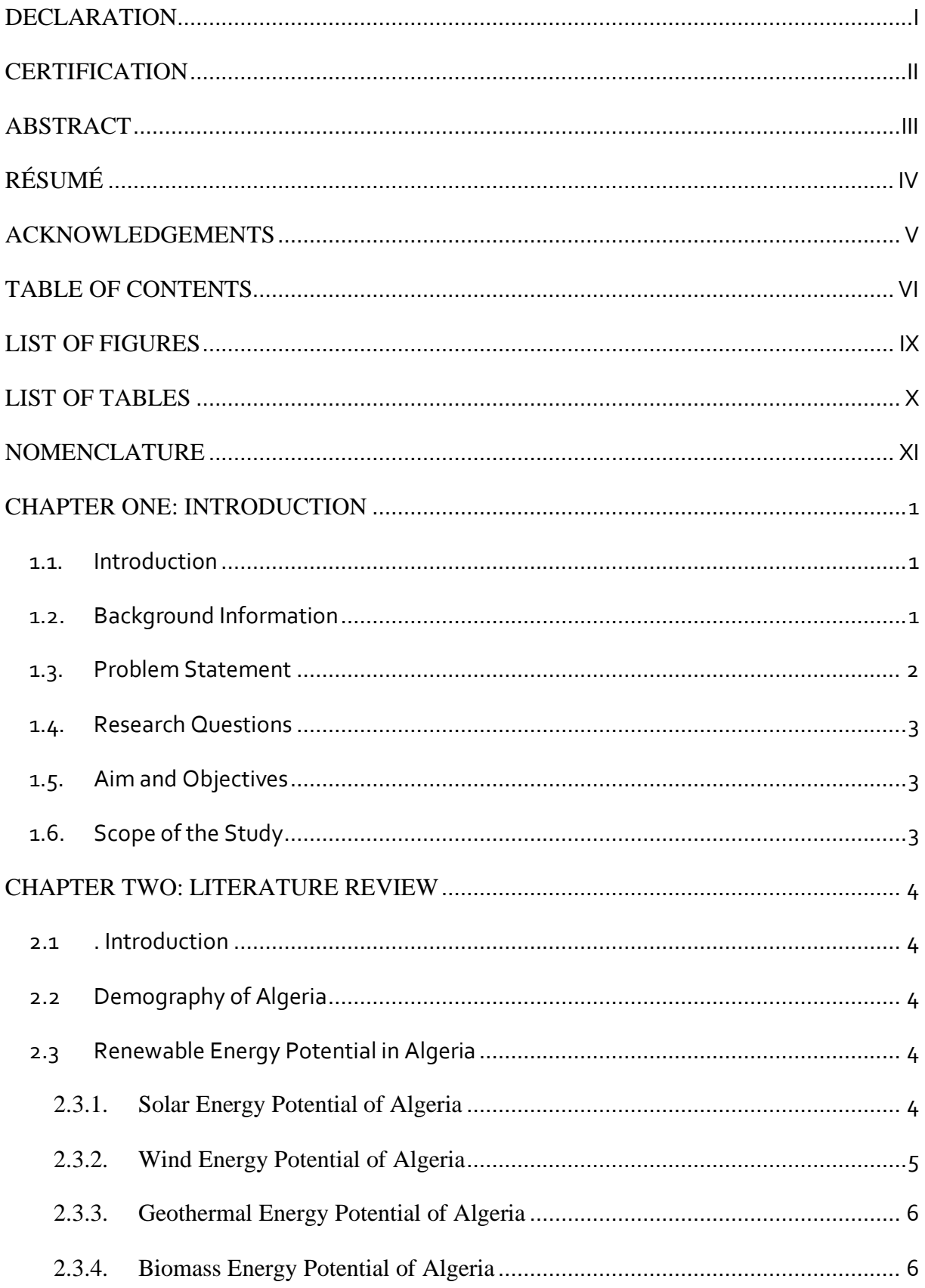

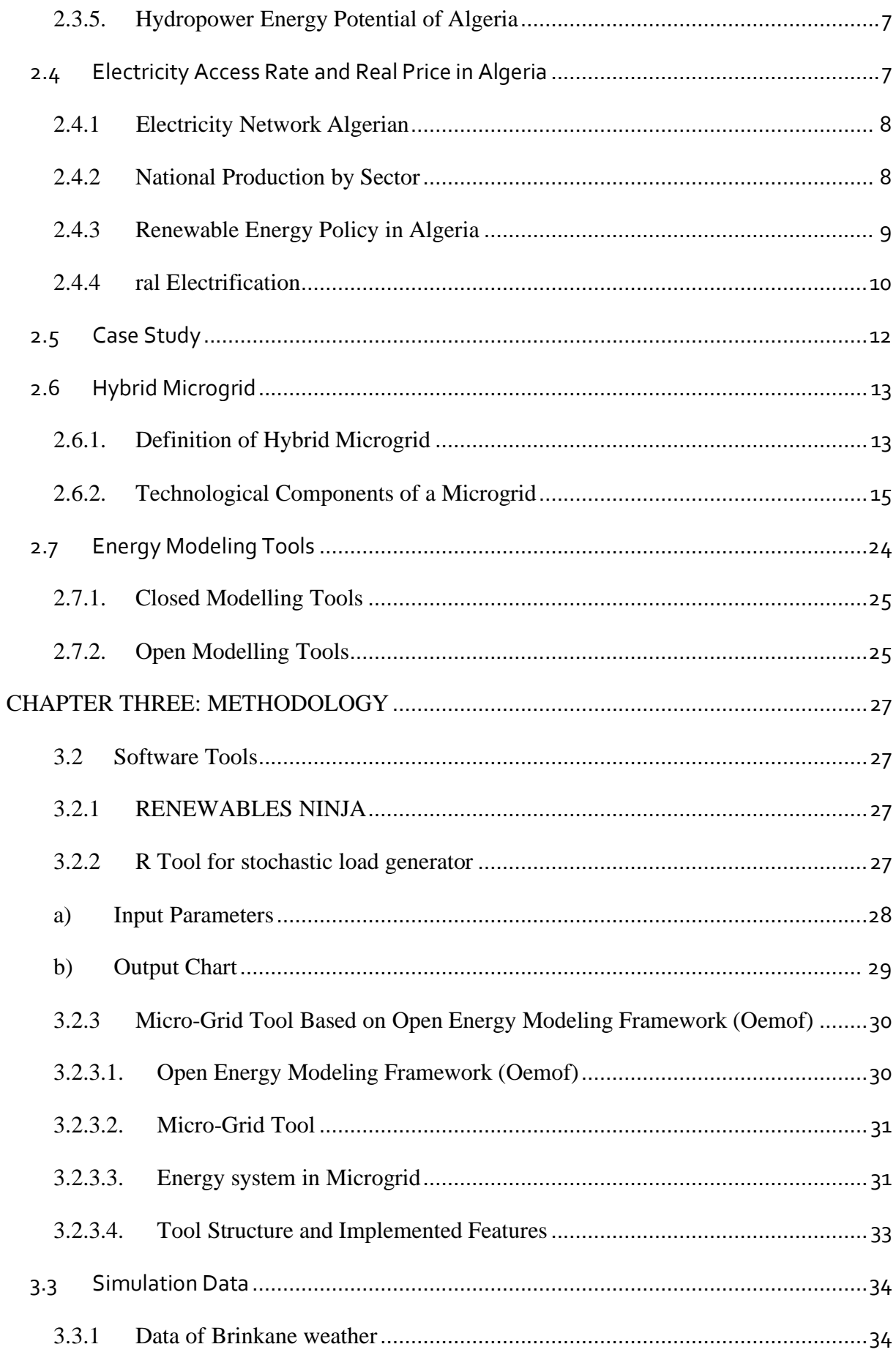

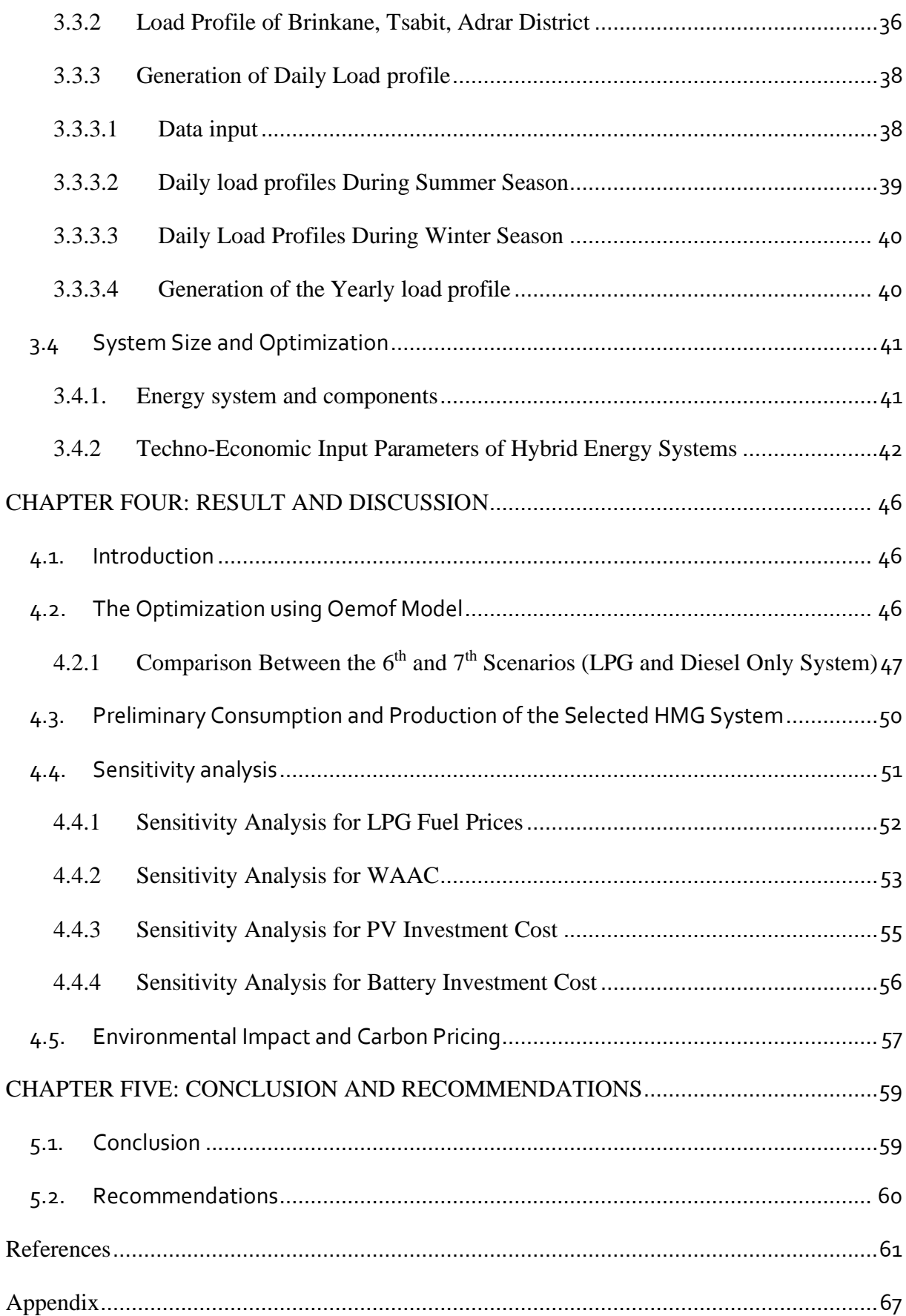

# **LIST OF FIGURES**

<span id="page-9-0"></span>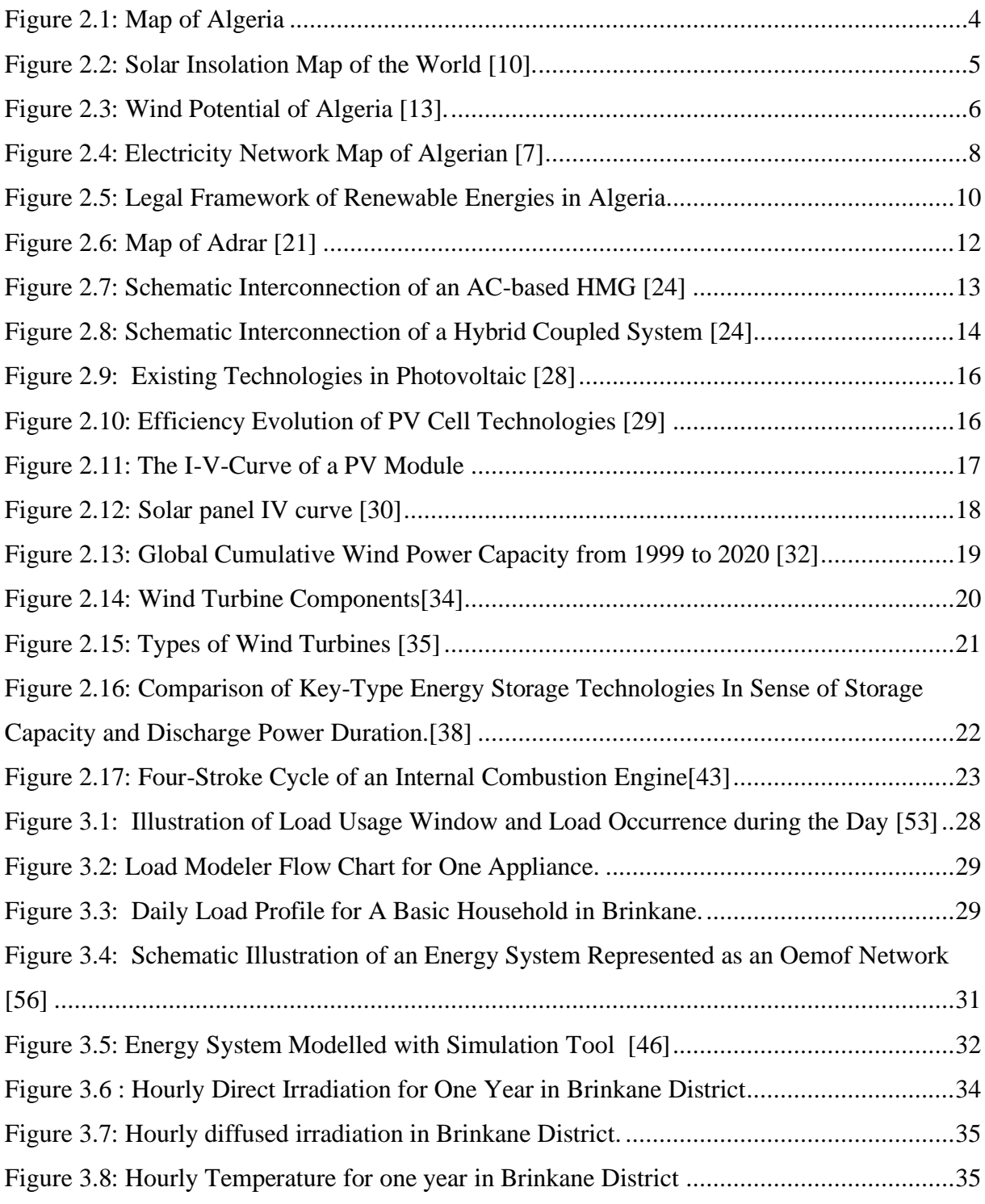

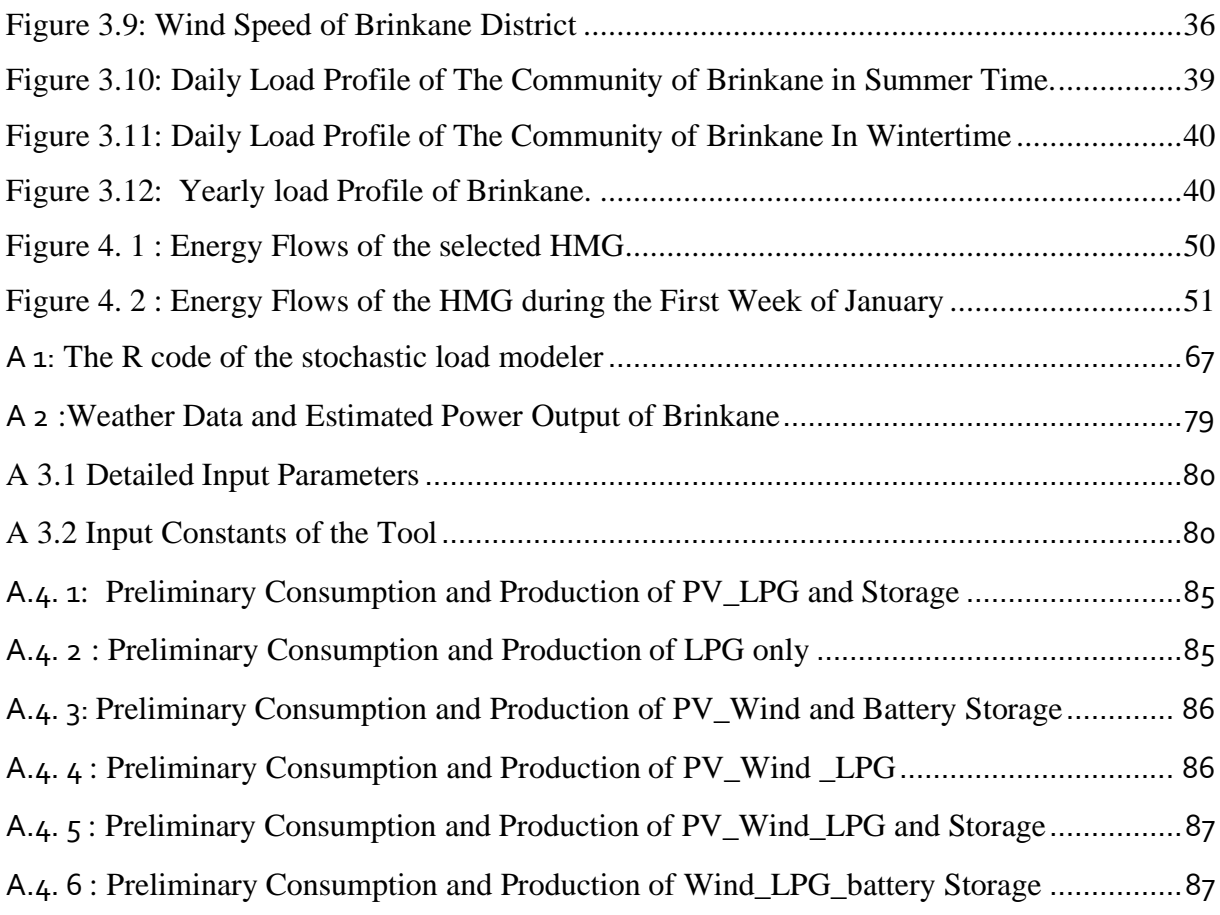

# **LIST OF TABLES**

<span id="page-10-0"></span>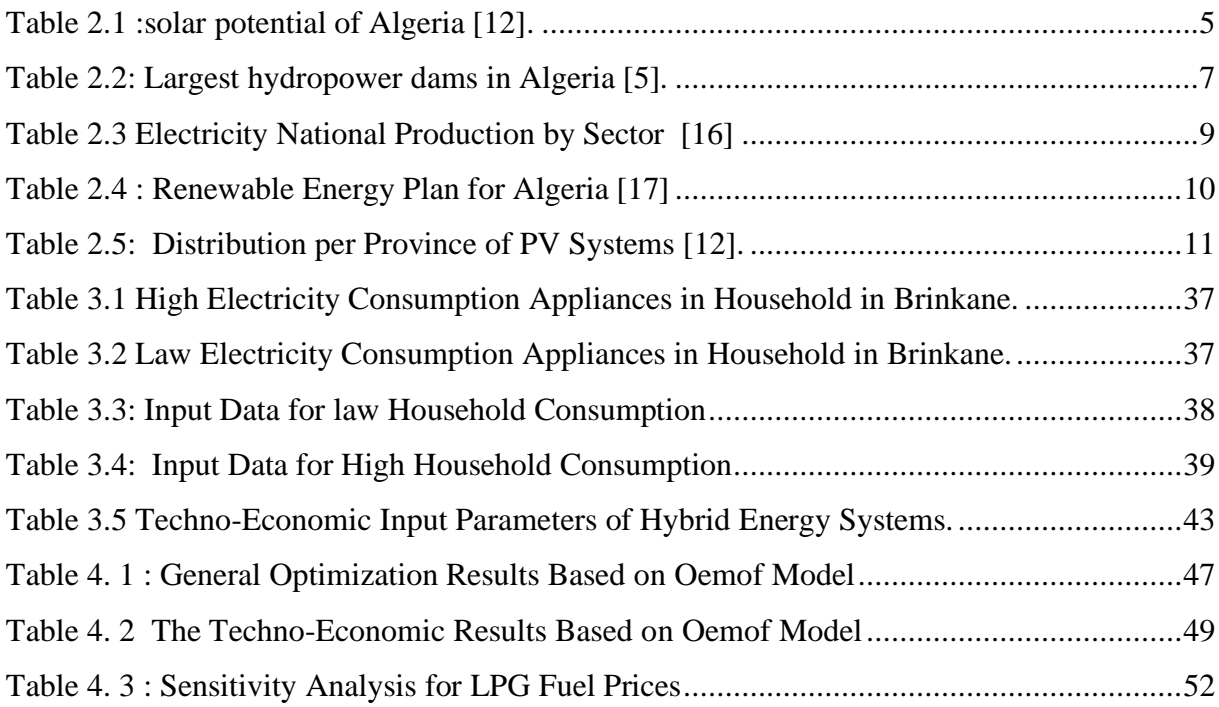

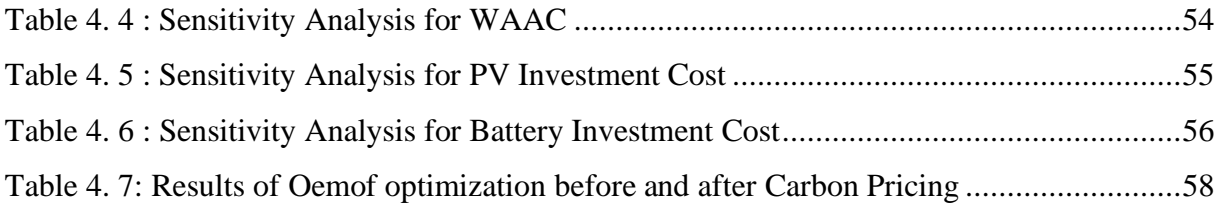

# **NOMENCLATURE**

<span id="page-11-0"></span>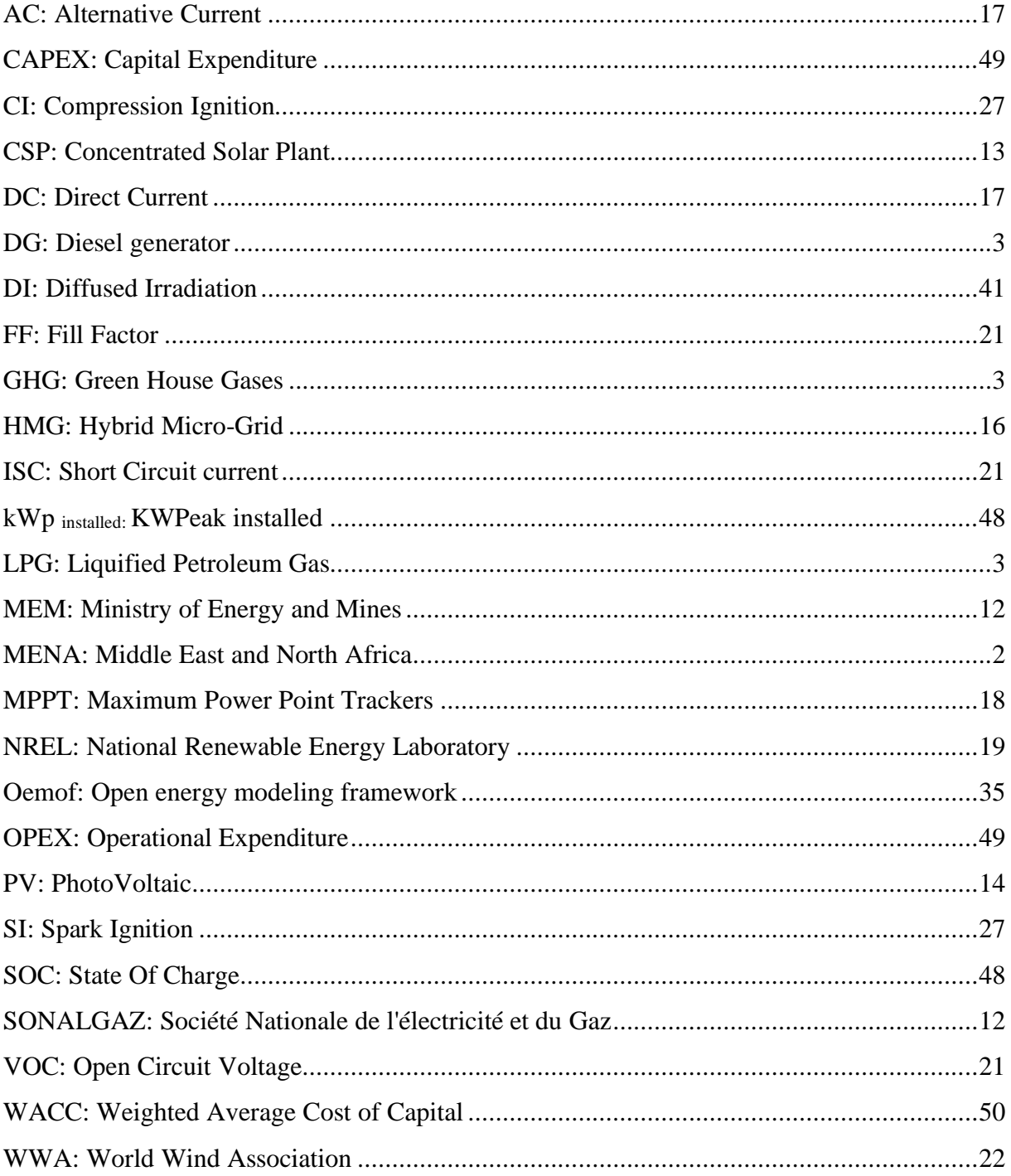

## **CHAPTER ONE: INTRODUCTION**

### <span id="page-12-1"></span><span id="page-12-0"></span>**1.1. Introduction**

An overview of the world electrification is conducted. The role of the hydrocarbons in the Algerian energy sector is highlighted and its impact on the economy is explained. Finally, the renewable energy potential in Algeria is discussed along with the Algerian renewable energy program.

## <span id="page-12-2"></span>**1.2. Background Information**

Worldwide, there are about 1,1 billion people lacking access to electricity today; this represents 14% of the global population. About 84% of the affected people live in rural areas.

Despite the increase of the world electrification rate, the ratio of the under-supplied people in rural areas remains almost the same due to the increasing population resulting in the rise of electricity demand. Grid extension is also found not to be feasible due to lack of finance and terrain[1]. Because of these, microgrid solution seems to be an attractive solution for rural electrification since the architecture of the systems makes it be self-sustainable, and provide clean electricity, with the option of it operating as a stand-alone system or connected to the main grid [2].

Algeria is the largest country in Africa by size and has the third-largest economy in the Middle East and North Africa (MENA) region. The hydrocarbons sector represents the backbone of the Algerian economy; their export represents more than 90% of the total exports and 20% of the gross domestic product (GDP). However, the dependence on crude oil for economic growth increases its vulnerability to crude oil price volatility[3]. Therefore, the Algerian government economic plan2016-2019 was to reduce the domestic energy consumption growth to 3% in 2030 by implementing the energy efficiency program and integrate renewables energies in the total energy production mix [3].

According to the world bank, Algeria has an electrification rate of 100% with a 98% production from non-renewable energy resources, and consumption of consummation of 58 153 Gwh in 2018[4]. With the high electrification rate, Algeria is not fully connected to the grid because of the large portion of land enclosed in the Sahara Desert (80%) and the low population density,

thus making it not very feasible to connect all the inhabitant to the main grid. This situation has restricted most villages to use diesel generators as the major source to provide the energy needed for agriculture and electrification [5].

In addition to fossil energy sources, Algeria is endowed with vast renewable energy resources. For instance, the country enjoys from 1,700 to 2,263 kWh/m2/year of solar energy and a considerable wind speed in the western part of the south where average wind speeds range from 4 to 6 m/s, thereby, making the region very attractive for wind farms [6]; this potential is not yet explored.

In a bid to reduce the load on the fossil fuel utilization, and to provide the rural areas with clean and affordable energy, the governments launched the Renewable Energy and Energy Efficiency Program. With the mandate to install 22,000 MW by 2030, of which 10,000 MW is aimed to be exported to the European market and 12000 MW for the national market [7].

#### <span id="page-13-0"></span>**1.3. Problem Statement**

Algeria has a 100% electrification rate with grid connection extending to the north, Adrar region, and with isolated grids in the south. However, villages, that are far from the grids, are left to the use of diesel generators for electricity supply. In most of these cases, the supply using such systems has drawbacks such as high costs of operation due to high fuel consumption, high costs of maintenance, emission of Green House Gases (GHGs and pollutants to the local atmosphere. Furthermore, for low load levels, 40–50% of the rated power of the diesel generator (DG), the diesel fuel is not completely burnt in the diesel engine thereby causing carbon buildup; in this case, the DG becomes inefficient leading to a rise in its maintenance costs [8].

The exploration of the vast renewable energies in Algeria will provide clean, affordable, reliable, and sustainable energy sources to the rural areas.

This work aims to study the techno-economic feasibility of hybrid micro-grid for rural electrification in Algeria and to choose the best combination of wind, solar, and Diesel or Liquified Petroleum Gas (LPG).

## <span id="page-14-0"></span>**1.4. Research Questions**

1) Can the microgrid (hybrid energy system), consisting of renewable energy resources and the available potential provide continuous and sustainable power to Brinkane village, in the Adrar region?

2) To what extent is the suggested hybrid energy systems able to be competitive with the isolated grid?

3) What contribution will the hybrid energy system bring to the economy and what are the likely environmental impacts?

## <span id="page-14-1"></span>**1.5. Aim and Objectives**

The aim of this work is to select the most cost-effective hybrid energy system for the rural area in Brinkane, Adrar based on the techno-economic analysis of several hybrid energy systems. The specific objectives are to:

- 1- estimate the load profile of Brinkane village using the load stochastic generator based in R software and the appropriate dimensions of the different hybrid systems that will guarantee the energy autonomy of Brinkane in Adrar province;
- 2- investigate the techno-economic possibilities of integrating a mini-grid within the community in Brinkane village, Adrar province with a measure of the impact of renewable energy potential on the system size;
- 3- measure the affordability of the system (specific energy price in  $E/kWh$ ) with all alternatives and sensitivity analysis for customers;
- 4- investigate the environmental impact of renewable energy systems on the community.

## <span id="page-14-2"></span>**1.6. Scope of the Study**

Brinkane village situated in Adrar, was selected as a case study for this work due to the high wind speed and the considerable solar irradiation in the location. The community is selected due to power shortage and poor performance of the grid especially during summer season weak inaccessibility to the grid. The energy solutions are limited to off-grid renewable energies/fuel plants.

# **CHAPTER TWO: LITERATURE REVIEW**

## <span id="page-15-1"></span><span id="page-15-0"></span>**2.1. Introduction**

An overview of the electricity access in Algeria is conducted along with the rural electrification plan of Algeria. The existing renewable energy potential is also presented. A comprehensive literature review is conducted on a hybrid mini-grid and its components, their working principle and existing technologies. The chapter is concluded with a review of energy modeling tools.

## <span id="page-15-2"></span>**2.2Demography of Algeria**

Algeria is located in the North African region of the continent. She has an area of 2,381,741km2 and a population of 42.3 million inhabitants (18 inhabitants/km2)[9]. Algeria has borders with Morocco, Mauritania, Sahara Desert, Mali, Tunisia, Libya, Niger Republic. (figure 2.1).

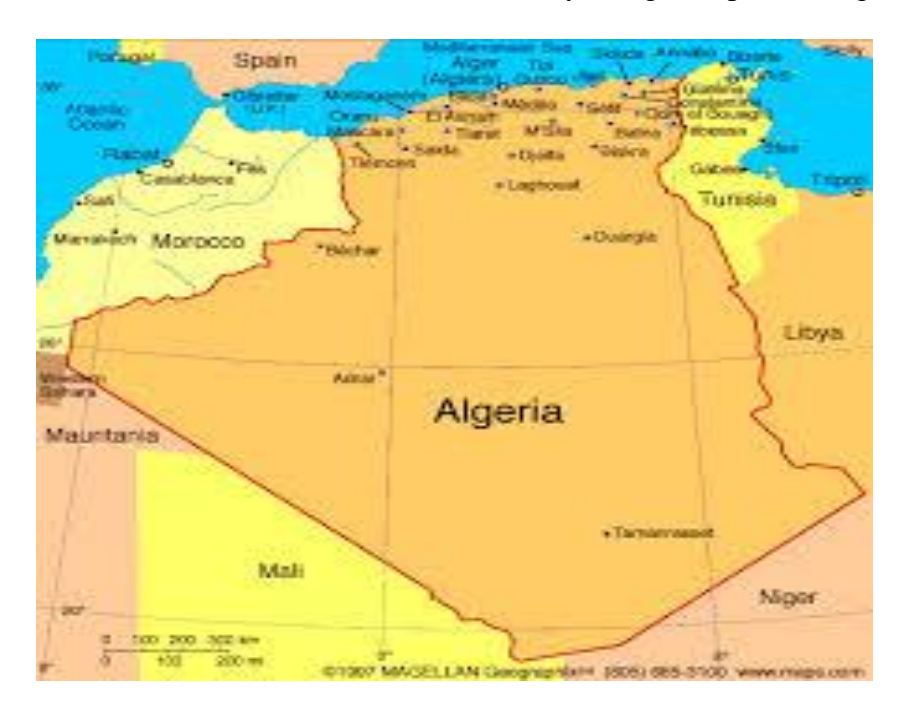

**Figure 2.1 : Map of Algeria**

## <span id="page-15-5"></span><span id="page-15-3"></span>**2.3 Renewable Energy Potential in Algeria**

## <span id="page-15-4"></span>**2.3.1. Solar Energy Potential of Algeria**

Algeria has the highest solar potential in the Mediterranean basin as shown in Figure 2.2, having about 169,440 TWh per year allocated to thermal solar applications, and 13.9 TWh/year for Photovoltaics[6].

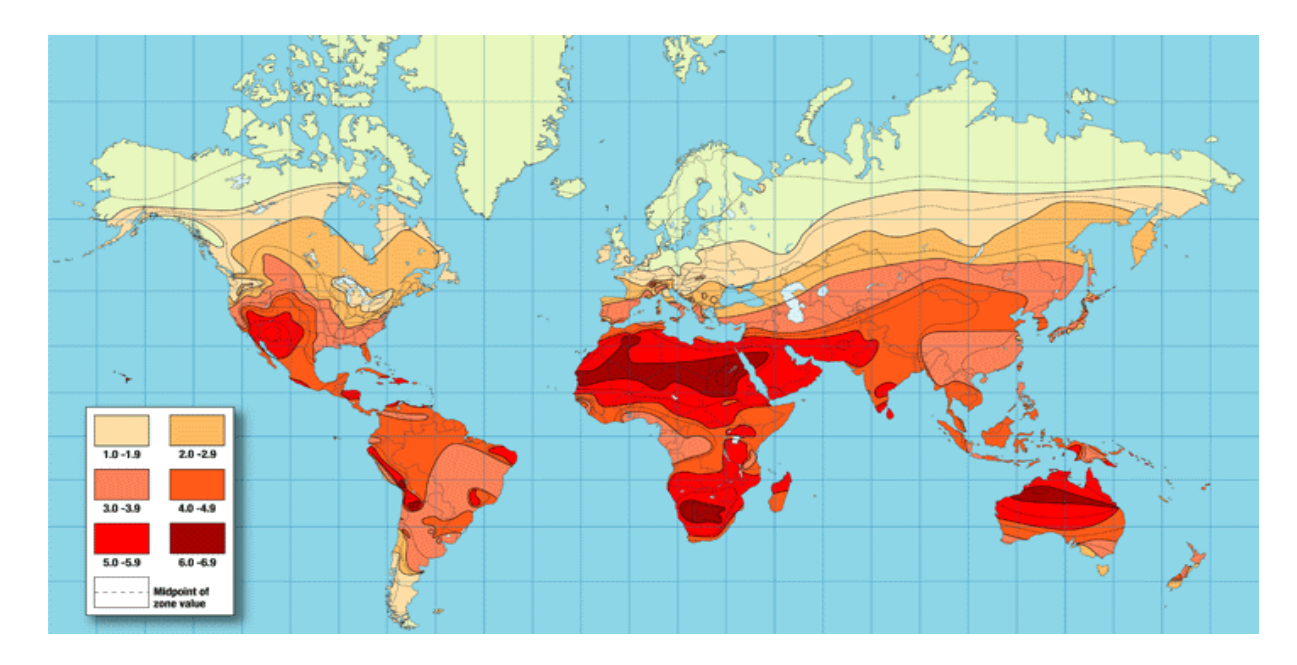

**Figure 2.2 :Solar Insolation Map of the World** [10]

<span id="page-16-1"></span>The average sunshine duration across the country territory exceeds 2000 hours annually and reaches 3500 hours in the Sahara. It was reported in FCC PUBLIC the publisher pf professional literature, that the total exploitation of the solar potential of the Sahara desert cover of Algerian, can meet world energy need [11]. This summarized in table 2.1.

<span id="page-16-2"></span>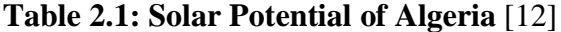

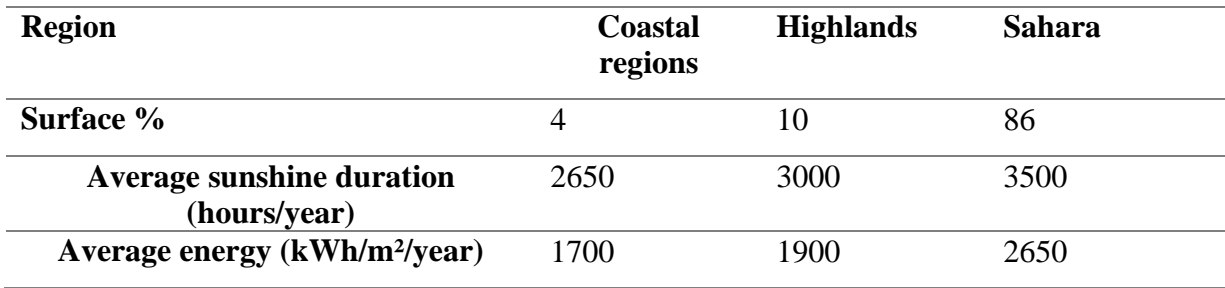

#### <span id="page-16-0"></span>**2.3.2. Wind Energy Potential of Algeria**

Algeria also has a considerable wind potential (figure 2.3). A total of 21 zones have been identified as areas with high wind potential having wind speed ranging from 5 to 9 m / s (at 150m altitude)like Tindouf, Bachar, and Adrar [7]. The wind maps also show that the highest wind speeds are distributed in the south while the north is generally less windy. It was also found that the south-western region has great potential with speeds exceeding 4m/s.

The south-western region is found to be close to the Atlantic Ocean(weather disturbance reaches the region with high intensity), and located in an area of high-pressure difference(wind in the latitude near 30°N)[13].

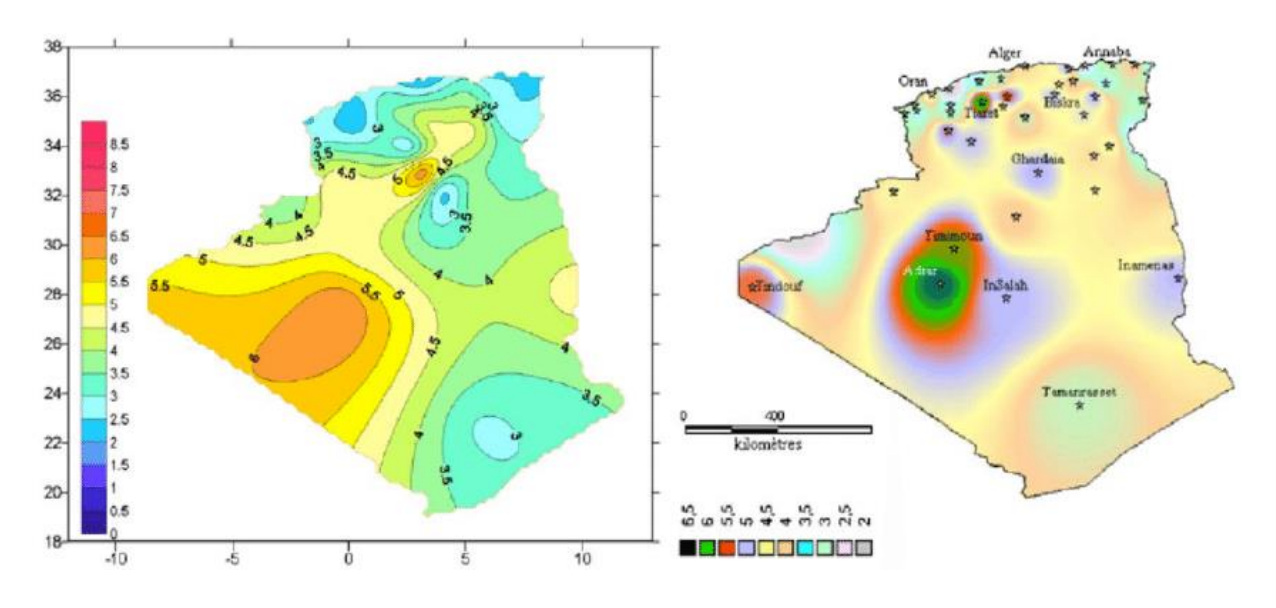

**Figure 2.3: Wind Potential of Algeria** [13]

### <span id="page-17-2"></span><span id="page-17-0"></span>**2.3.3. Geothermal Energy Potential of Algeria**

According to by the Centre of renewable energies development (CDER) Algeria possesses more than 200 geothermal sites. One-third of these locations have temperatures exceeds 45 ◦C, and the highest as 98 ∘C and 118 ∘C in Hamam El Maskhoutin and Biskra, respectively[5].

With the existing potentials, application of this resource is only found in leisure and therapeutic purpose by the locals [14].

#### <span id="page-17-1"></span>**2.3.4. Biomass Energy Potential of Algeria**

Algeria has huge biomass potential with 3.7 Mtoe per year coming from forests and 1.33 Mtoe per year coming from agricultural and urban wastes, and with green waste per person represent 365 kg. Despite the important potential, exploitation is still minimal and need to be enhanced. For instance, a study showed that a discharge of Oued Smar will allow the production of 2 MW and can reach a peak of 6 MW [5].

#### <span id="page-18-0"></span>**2.3.5. Hydropower Energy Potential of Algeria**

Algeria has an estimated from important water flows at 65 billion cubic meters, but not fully exploited due to restrained rainfall days, high evaporation and quick evacuation to the sea. Currently, 103 dam sites exist of which more than 50 dams are operational[5]. The largest 13 dams have a capacity of only about 269 MW and they are summarized in table 02 [5]. The hydroelectric production is the second-largest share of energy production from renewables, it is representing 1% of the total electricity production in Algeria with 265 GWh in 2003.

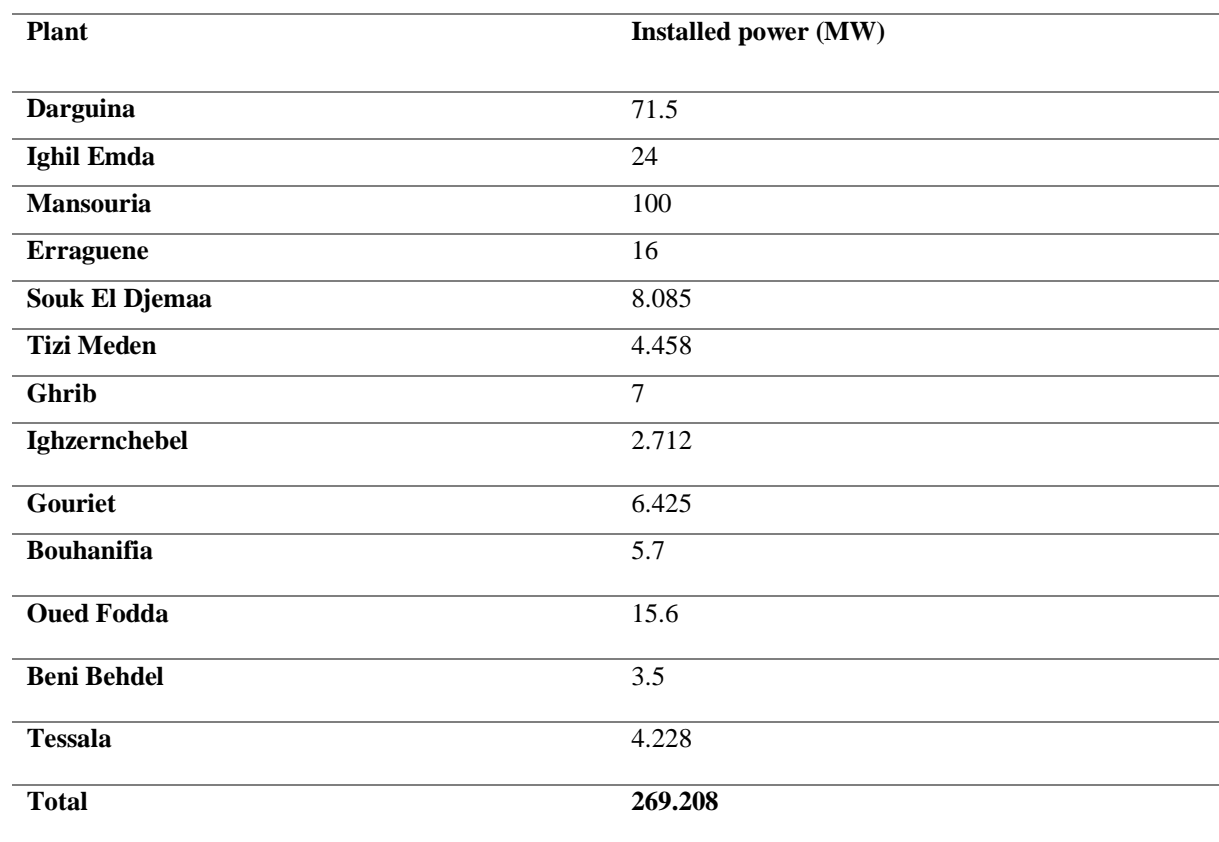

<span id="page-18-2"></span>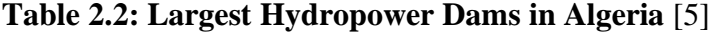

## <span id="page-18-1"></span>**2.4Electricity Access Rate and Real Price in Algeria**

Algeria had opted for the development of the energy sector, as part of the national development policy of electricity and gas infrastructure since independence in 1962. This policy aims to provide the population with electricity and natural gas as a top priority for improving the quality of life of the citizen and the economic situation of the country.

#### <span id="page-19-0"></span>**2.4.1 Electricity Network Algerian**

The Algerian electricity network has a production installed capacity of 18,985 MW shared between the national grid (17,477MW), Adrar region grid(917MW), and isolated grids(786Mw)[7].

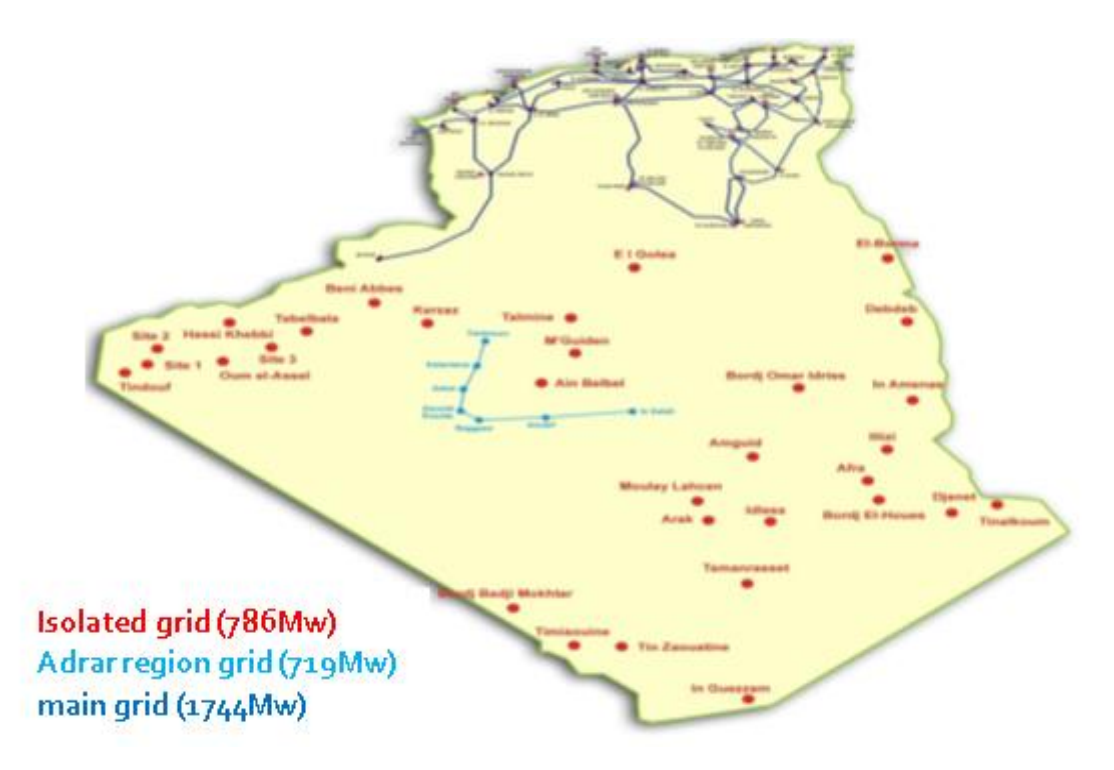

**Figure 2.4: Electricity Network Map of Algerian [7]**

<span id="page-19-2"></span>As shown in Figure 2.4, it can be seen that the national grid network covers the north of the country and some regions of the south (Bechar, Hassi Messaoud, Hassi R'mel, Ghardaia). In this network, 40 power plants are interconnected through high voltage transmission lines (200 kV, 400 kV). The grid in Adrar region is supplied gas turbines to feed the regions of InSalah, Adrar, Timimoun via 220 kV transmission lines. The isolated grid networks are in 31 remote sites and powered by small diesel and gas turbines power plants.

#### <span id="page-19-1"></span>**2.4.2 National Production by Sector**

A recent report by SONALGAZ and world bank statistics ascertained that Algeria has an electrification rate of 100% with a consumption rate of 58 153 Gwh in 2018[4]. compared to 2017. The electricity consumption grew by 4.9% to reach 13.9 Mtoe in 2018. This rise resulted from the increase in demand by SONALGAZ 's customers, whose total number of subscribers exceeded 9.6 million at the end of 2018, against 9.2 million at the end of 2017 (about 4.6% increase).

According to table below(table03) based on the Ministry of Energy and Mines (MEM) report 2018, Table 2.3 shown that renewable energies represent 1.024% of electricity production obtained from the 2018 report of the Ministry of Energy and Mines [15].

| <b>Source</b>                | Value (KTep) |  |
|------------------------------|--------------|--|
| <b>Combined cycle</b>        | 6764         |  |
| <b>Gas turbine</b>           | 7608         |  |
| Vapor turbine                | 2422         |  |
| <b>Diesel</b>                | 75           |  |
| <b>Hydro</b> energy          | 28           |  |
| Solar and wind energy        | 160          |  |
| <b>Autonomous production</b> | 1302         |  |
| <b>Total</b>                 | 18358        |  |

<span id="page-20-1"></span>**Table 2.3 : Electricity National Production by Sector** [16]

### <span id="page-20-0"></span>**2.4.3 Renewable Energy Policy in Algeria**

The government of Algeria has been paving the way for renewable energy development since 1999, by enacting specific legislative framework and implement a financial scheme for the development of the renewable energy, through the establishment of the renewable energy legal framework.

The legislative framework and its development are summarized in Figure 2.5 and the details about the law can be accessed through the website of the Ministry of Energy and Mines.

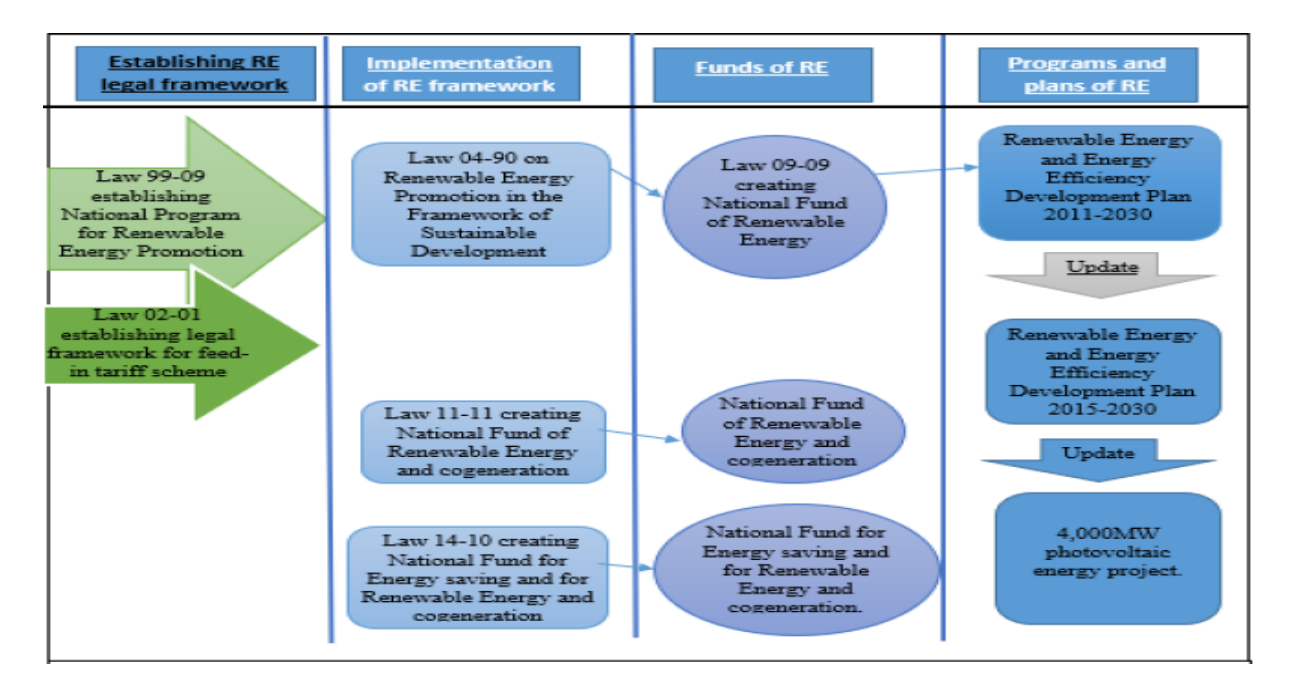

**Figure 2.5 : Legal Framework of Renewable Energies in Algeria**

<span id="page-21-1"></span>In2015, the renewable energy program was updated, and the actual target was to achieve 22 GW by 2030. According to these projections, the total installed capacity based on PV would be to reach about 13.6 GW by 2030. The total wind-based power generation capacity would be about 5 GW. While that from Concentrated Solar Plant (CSP) technology was postponed to 2021 but was to reach 2 GW installed capacity by 2030. The total capacity from biomass would be about 1 GW by 2030[17].

| <b>Source</b>     | 1 <sup>st</sup><br>phase 2015-2020 | $2nd$ phase 2021-2030 | Total (MW) |
|-------------------|------------------------------------|-----------------------|------------|
|                   | (MW)                               | (MW)                  |            |
| <b>Solar PV</b>   | 3000                               | 10575                 | 13575      |
| Wind              | 1010                               | 4000                  | 5010       |
| CSP               | -                                  | 2000                  | 2000       |
| Cogeneration      | 150                                | 250                   | 400        |
| <b>Biomass</b>    | 360                                | 640                   | 1000       |
| <b>Geothermal</b> | 5                                  | 10                    | 15         |
| <b>Total</b>      | 4525                               | 17475                 | 22000      |

<span id="page-21-2"></span>**Table 2.4 : Renewable Energy Plan for Algeria** [17]

### <span id="page-21-0"></span>**2.4.4 ral Electrification**

Despite the high electrification rate, Algeria is not totally connected to the grid because of the high coverage of the Sahara Desert (80%) and the low population density in the region. In 2010, statistics showed 260000 villages which are not connected to the general electricity network[12]. Those villages use diesel generators as the source of power. These diesel generators are becoming costly, and they also pollute the environment.

In a bid to enhance rural electrification in Algeria and to implement the renewable energy plan, the National Gas and Electricity Society (Sonlgaz) launched a project called "Solar Villages" through which solar photovoltaic kits are being deployed all over isolated villages having a limited number of houses[18]. The project was implemented in two phases and covered a total of 34 villages [12]. Another project was also carried out for refugees at "Assekrem" in Tamanrasset; this project was a collaboration between the Renewable Energy Development Center (CDER), the "InstitutCatalàd'Energia" (ICAEN) and the region of Tamanrasset[5].

In addition, about 444 solar panels were distributed in 2014 in M'sila to supply isolated houses and provide them with clean and sustainable electricity. At El Bayadh, after first satisfying operation, a second project was launched in 2012 to supply 540 nomad families with photovoltaic kits.

| <b>Province</b>    | Homes by unit | Power (kW)    | <b>Energy</b> (kWh) | <b>Additional</b><br>available |
|--------------------|---------------|---------------|---------------------|--------------------------------|
|                    |               | <b>Energy</b> |                     | energy (kWh)                   |
| <b>Tamanrasset</b> | 555           | 277.5         | 1665                | 4026                           |
| <b>Illizi</b>      | 150           | 75            | 450                 | 1100                           |
| <b>Tindouf</b>     | 156           | 78            | 468                 | 1144                           |
| <b>Adrar</b>       | 45            | 22.5          | 135                 | 330                            |
| <b>Total</b>       | 906           | 453           | 2718                | 6600                           |

<span id="page-22-0"></span>**Table 2.5: Distribution Per Province of PV Systems [12]**

## **3 Real Electricity Price in Algeria**

A statistics in 2017 showed that the electricity price in Algeria is 0.04 \$/kW, with a subsidy of 2.3 billion dollars to the electricity price [19] and with total unity consumed of 60.7 Twh [20]. Using the relation provided by the international energy agency (2.1):

```
Subsidy = (Reference price – End-user price) \times Units consumed (2.1)
```
We find:

```
Reference price = [Subsidy / Units consumed]–+End user price
```
Therefore:

```
Reference price=(2.3*10<sup>9</sup>/60.7*10<sup>9</sup>)-0.04
```
#### **Reference price=0.0778 \$/kWh**

The real price of electricity without subsidy is 0.778 \$/kWh which represent 200% of the market price.

## <span id="page-23-0"></span>**2.5 Case Study**

Brinkane is a village in Tsabit district in Adrar province. It is located at 28,4007 ° north of latitude and -0,2377 ° west of longitude. Brinkane is 6.5km from Tsabit district and 80 km from Adrar.

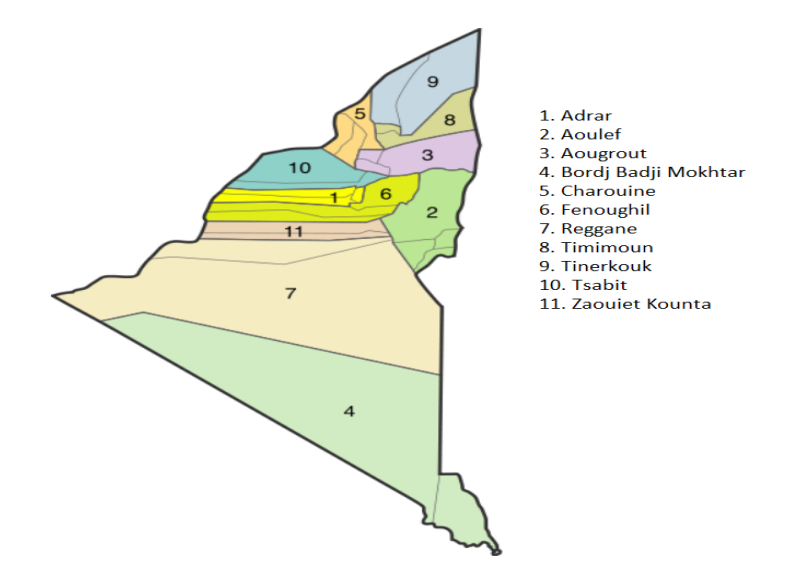

<span id="page-23-1"></span>**Figure 2.6 Map of Adrar** [21]

With low population density, Brinkane is connected to electricity from the grid at Adrar region. This grid witnessed numerous blackouts and shortages especially during summer, because of the hot climate and the extensive use for air conditioning.

Adrar region is in the Saharan arid zone. The region is characterized by relatively flat terrain with the highest point reaching 421 meters which make it a good location for wind and PV installation. Hence, with the vast solar and wind potential of Brinkane, and the problem of electricity shortage and far distance from the grid, the location is found excellent for this study.

#### <span id="page-24-0"></span>**2.6Hybrid Microgrid**

#### <span id="page-24-1"></span>**2.6.1. Definition of Hybrid Microgrid (HMG)**

According to the U.S. Department of Energy, a 'microgrid' is a group of interconnected loads and distributed energy resources within clearly defined electrical boundaries that acts as a single controllable entity with respect to the grid. A microgrid can connect and disconnect from the grid to enable it to operate in both grid-connected or island model [22].

Three main possible configurations exist, but based on the application, the particular configuration will be selected for this [23].

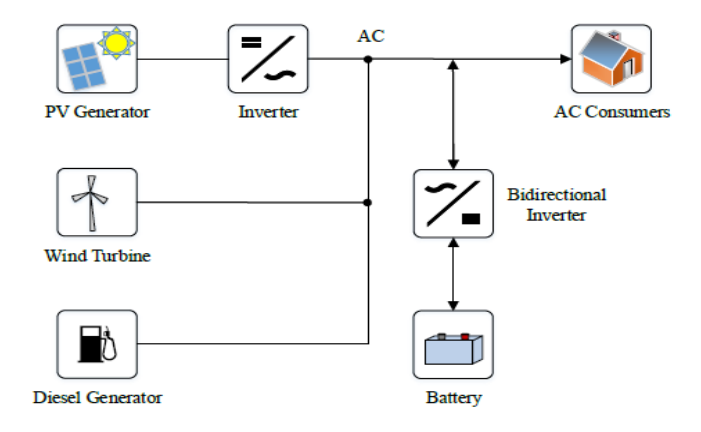

<span id="page-24-2"></span>**Figure 2.7: Schematic Interconnection of an AC-based HMG** [24]

#### **a) DC coupled systems**

This consists of DC sources and DC loads in which the main advantage is there is no need to synchronize the system that can be used for DC micro-grid.

#### **b) AC coupled systems**

They are further categorized into two types namely:

#### **i. power frequency AC coupled system:**

Both the sources and loads are AC which results in ease of protecting the system.

#### **ii. high-frequency AC coupled system:**

This consists of AC sources operating at different frequencies and high-frequency loads which leads to the high efficiency of the system.

### **c) Hybrid coupled systems**

Here, sources and loads can be AC as well as DC which provides the highest efficiency, and it is more flexible compared to the earlier configurations.

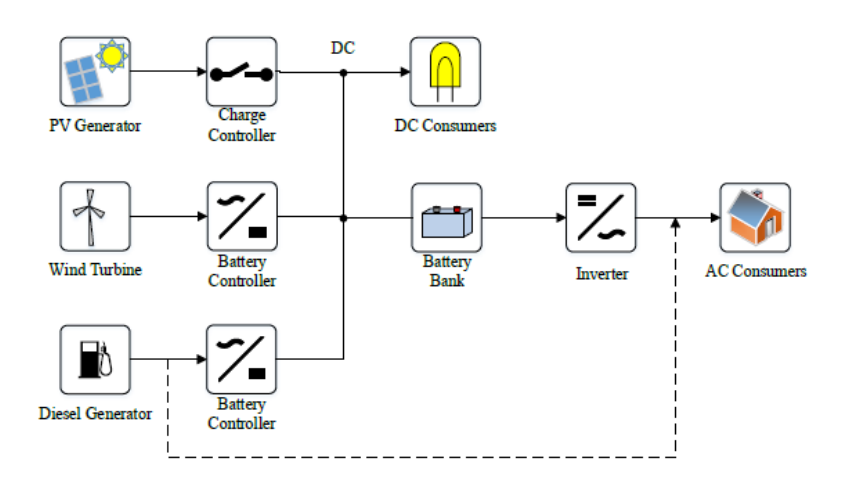

<span id="page-25-0"></span>**Figure 2.8: Schematic Interconnection of a Hybrid Coupled System** [24]

The detailed explanations of the configurations in Figure 2.8 can be found in the reference a [25]. However, it should be noted that the hybrid coupled system is selected by Microgrid tool for the optimization of the system in this thesis.

### <span id="page-26-0"></span>**2.6.2. Technological Components of a Microgrid**

The basic working principles of HMG components are briefly described. Hence, the description is limited to a selection of the most important components that are used in this work, namely: Gensets, PV Systems, wind turbine, and energy storage systems.

#### **2.6.2.1. Photovoltaic System**

In a photovoltaic system (PV), the sunlight is converted into electricity without any heat engine to interfere. Photovoltaic devices can be constructed as stand-alone systems and give an output from microwatts to megawatts. They are used as a power source, in water pumping, remote buildings, solar home systems, communications, satellites, and space vehicles, reverse osmosis plants, and for even megawatt-scale power plants. With such a vast array of applications, the demand for photovoltaics is increasing every year[26].

Moreover, a solar PV system consists of various PV modules that are interconnected in a parallel and series circuit, being complemented by other components, such as inverters, Maximum Power Point Trackers (MPPT), and charge controllers.

#### **a) Technologies PV Cells**

A photovoltaic cell is an electronic device which directly converts sunlight into electricity [27]. There are two broad categories of technology used for PV cells, namely: (i)crystalline silicon which represents 80% of the cell production in the world, and (ii) thin film which is newer and growing in popularity. The laboratory existing technologies of PV systems are as shown in Figure 2.9.

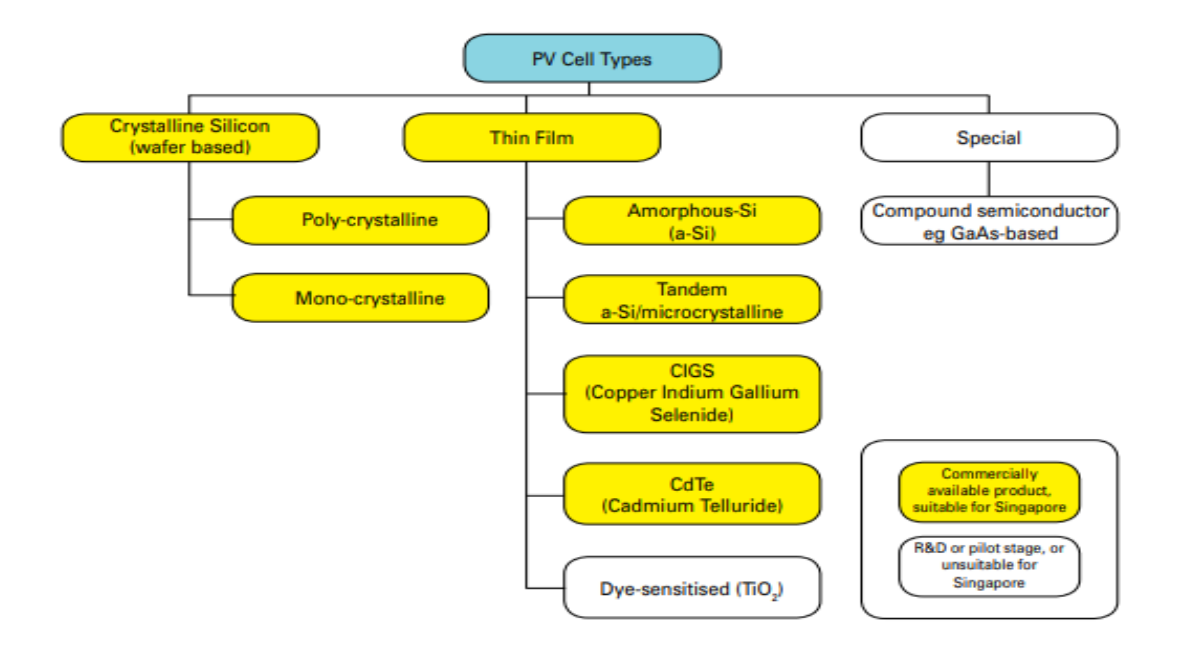

**Figure 2.9: Existing Technologies in Photovoltaic** [28]

<span id="page-27-0"></span>The National Renewable Energy Laboratory (NREL) maintains a plot of compiled values of highest confirmed conversion efficiencies for research cells, from 1976 to the present, for a range of photovoltaic technologies.

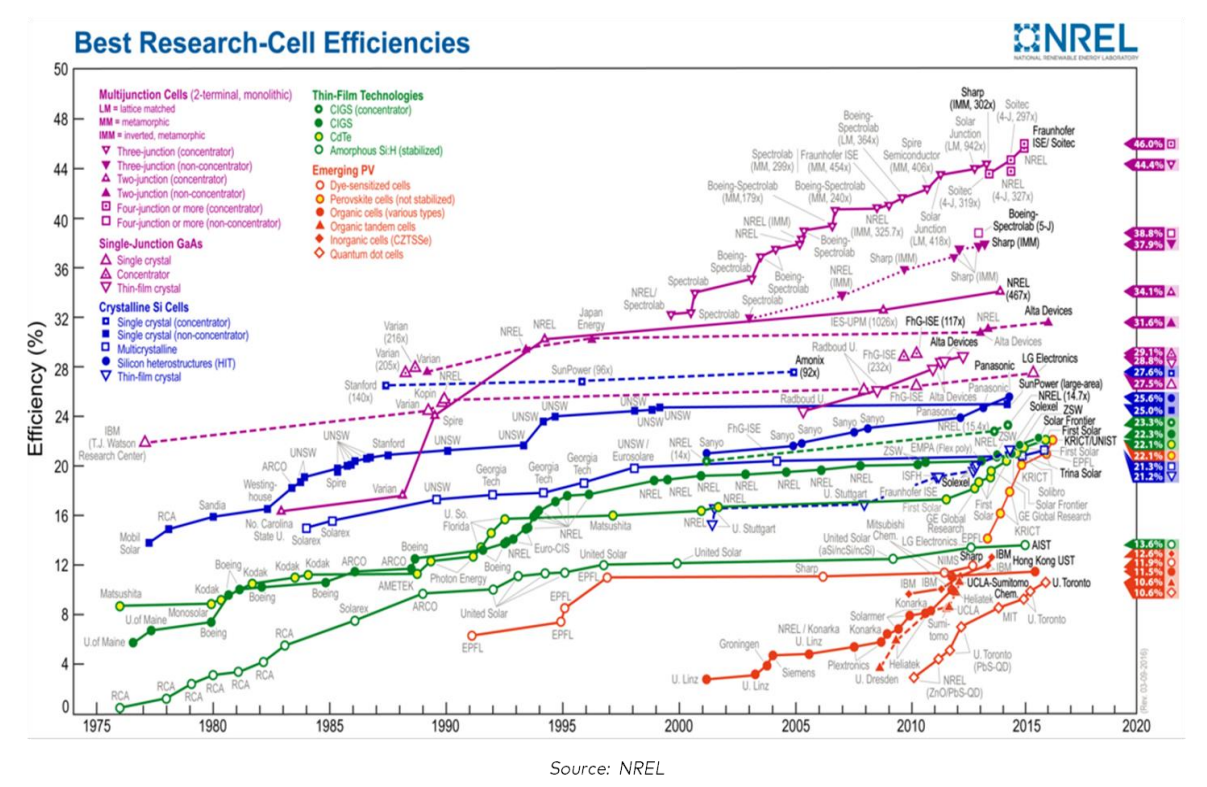

<span id="page-27-1"></span>**Figure 2.10: Efficiency Evolution of PV Cell Technologies** [29]

This chart highlights cell efficiency results within different families of semiconductors: (1) multijunction cells, (2) single-junction gallium arsenide cells, (3) crystalline silicon cells, (4) thin-film technologies, and (5) emerging photovoltaics. As shown in Figure 2.10, the best efficiency of silicon cells obtained so far is 26.1%, while multi-junction solar cells have a much higher efficiency of 46% at laboratory level. Moreover, Cadmium Telluride (CdTe) and Perovskite PV cells have seen an increase in efficiency, reaching 22.1% and 22.7% respectively [29].

#### **b) Electrical Characteristics of PV Cells**

In a solar PV cell, the amount and intensity of solar insolation (solar irradiance) control the amount of output current (I) while the operating temperature of the solar cells affects the output voltage (V). Therefore, Solar cell I-V characteristic curves that summarize the relationship between the current and voltage and the PV array electrical characteristics further summarizes the relationship between the output current and voltage of the array based on the installation type.

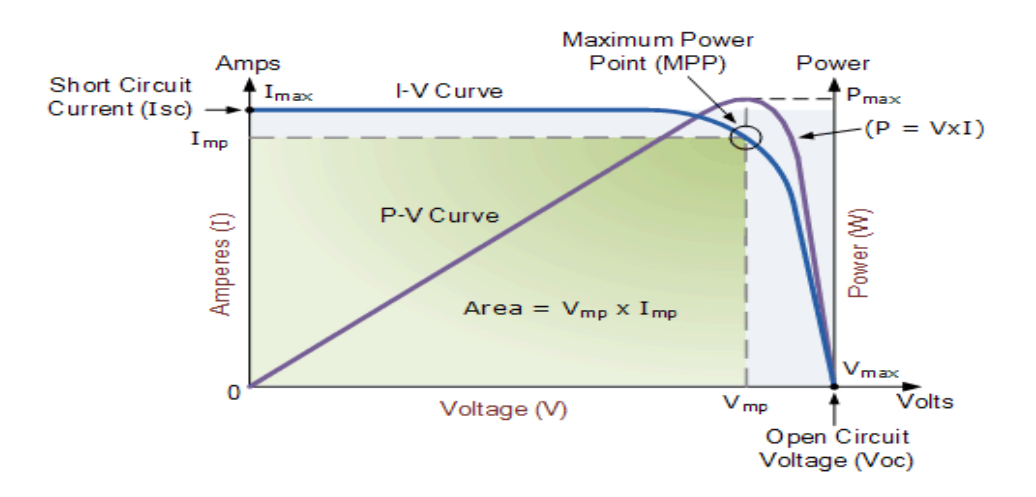

**Figure 2.11: The I-V-Curve of a PV Module** [30]

- <span id="page-28-0"></span>**i.**  $V_{\text{OC}}$  (open-circuit voltage): This is the maximum voltage that the panel provides when the terminal is not connected to any load (an open circuit condition)
- **ii. I**<sub>SC</sub> (short-circuit current): The maximum current provided by the PV array when the output connectors are shortened together (a short circuit condition).
- **iii. MPP** (maximum power point): This relates to the point where the power supplied by the array that is connected to the load (batteries, inverters) is at its maximum value, where  $MPP = Imp x Vmp$ . It is measured in Watts (W) or peak Watts (Wp).
- **iv. FF (fill factor**): The fill factor is the relationship between the maximum power that the array can actually provide under normal operating conditions,  $FF=$  Voc x Isc. This value of fill factor gives an idea of the quality of the array; the closer the fill factor is to 1 (unity), the more power the array can provide. Typical values are between 0.7 and 0.8.
- **v. %µ (percent efficiency)**: The efficiency of a photovoltaic array is the ratio between the maximum electrical power that the array can produce compared to the amount of solar irradiance hitting the array. The efficiency of a typical solar array is normally low at around 10-12%, depending on the type of cells (monocrystalline, polycrystalline, amorphous or thin-film) being used.

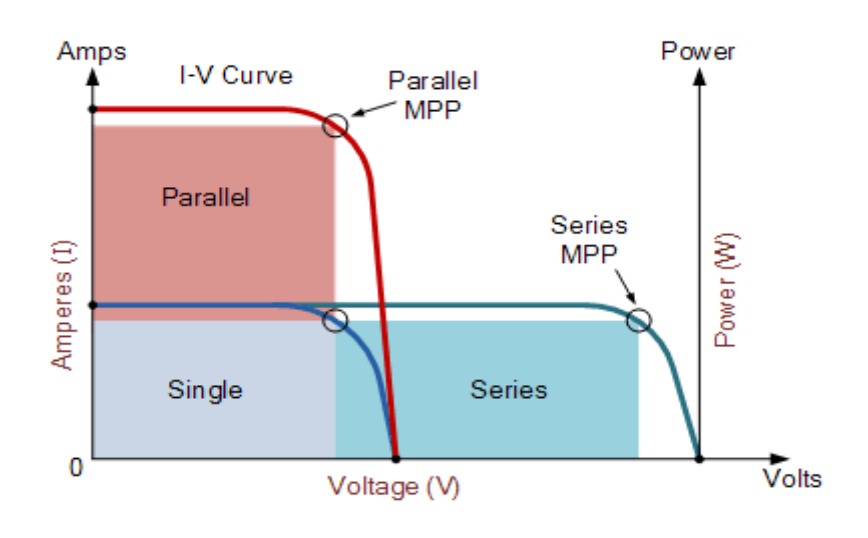

**Figure 2.12 Solar panel IV curve** [30]

<span id="page-29-0"></span>Based on the installation of the solar PV array both high voltage or high current can be obtained. The curve on figure 2.12 illustrates the characteristics of a solar PV array output for both series and parallel installation.

#### **2.6.2.2. Wind turbine**

According to the World Wind Energy Association (WWA), the overall installed capacity worldwide reached 597 Gigawatt by the end of 2018[31]. The wind technology is improving and the capital cost is continuously decreasing, the installed capacity is predicted to exceed 760 GW by 2020 [32]. Figure 2.13 represent global cumulative wind power capacity from 1999 to 2020.

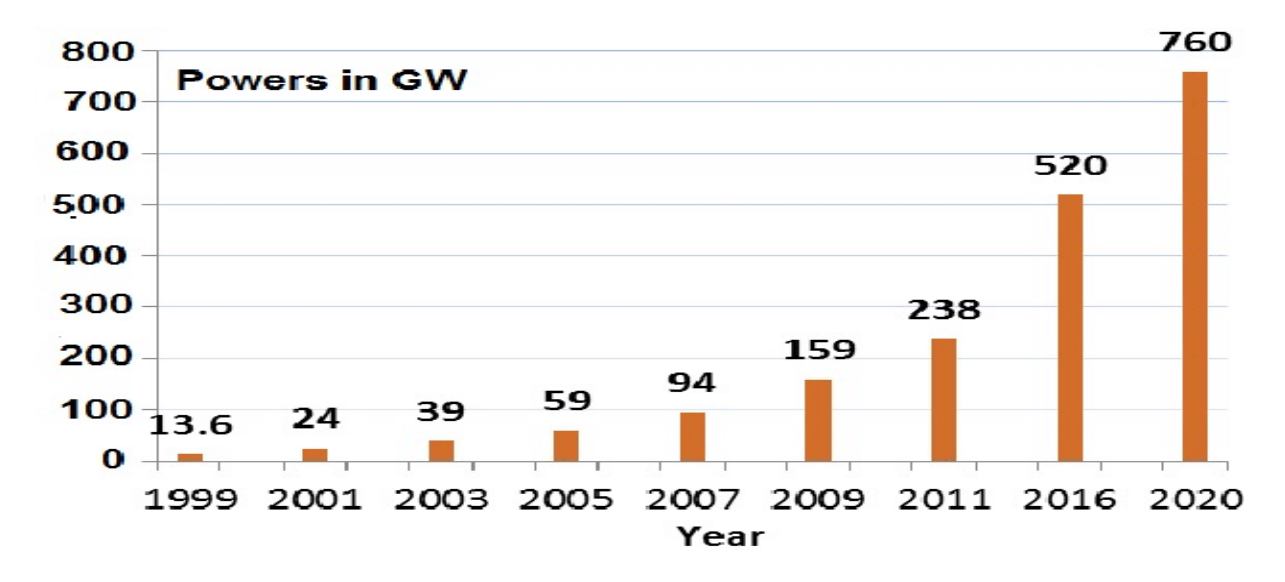

<span id="page-30-0"></span>**Figure 2.13 Global Cumulative Wind Power Capacity from 1999 to 2020** [32]

#### **a) Wind Turbine Components**

A wind turbine is a machine for converting the kinetic energy in wind into mechanical energy[33]. The machine that converts mechanical energy to electricity is called a wind generator. It consists principally of a rotor, an electric generator, and a gearbox. Figure 2.14 shows all the components of a horizontal axis wind turbine (HAWT)[34].

The energy conversion in current wind turbines is done in two processes, the rotor first extracts the kinetic energy of wind by means of friction between the air and its blades. With the help of a shaft, the rotor converts the kinetic energy into mechanical torque, the generator then converts the mechanical energy into electricity[35]. Although this working principle sounds rather straightforward, wind turbines are complex systems and require knowledge of aerodynamics, mechanical, civil, electrical and control engineering[33].

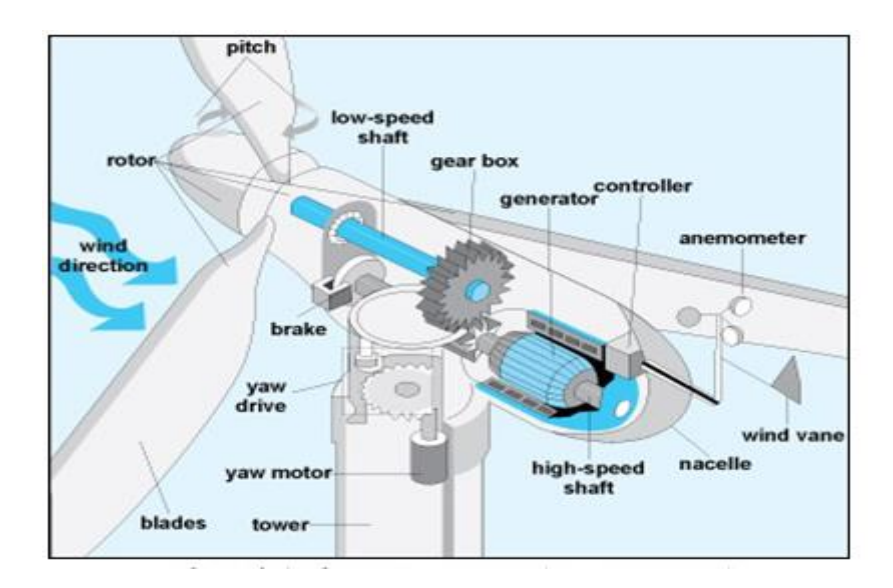

**Figure 2.14: Wind Turbine Components** [34]

### <span id="page-31-0"></span>**b) Classification of Wind Turbine**

Wind turbines are classified based on the axis, see Figure 2.15 [33]:

### **i) Horizontal axis**

- Coaxial, multiaxial, multi-rotor horizontal axis turbines
- rotor horizontal axis turbines
- Counter-rotating horizontal axis turbines

### **ii) Vertical axis**

- Darrieus wind turbine
- Giromill wind turbine or cycloturbines
- Sarvonious wind turbine
- Terra Moya Aqua wind turbine

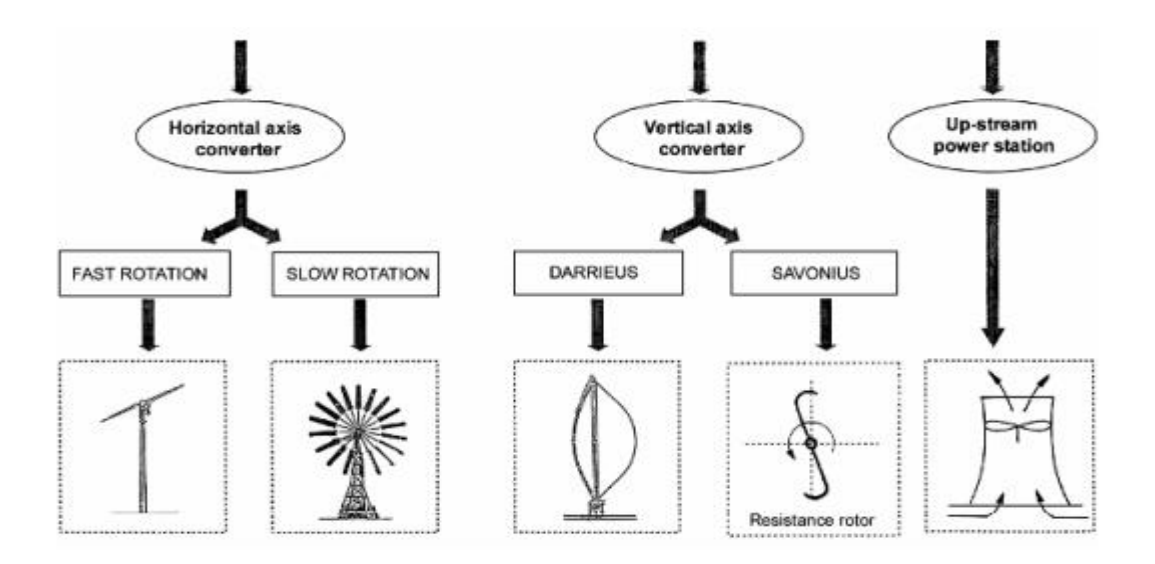

**Figure 2.15: Types of Wind Turbines** [35]

<span id="page-32-0"></span>Besides wind turbine can also be classified based on location: Onshore, Offshore or Deepwater.

#### **2.6.2.3. Energy Storage Systems**

Energy storage systems are used to store energy converted from one form (mainly electrical energy) then convert it back into electrical energy when needed[36]. Different energy storage technologies have been developed by using various energy converting strategies. Those technologies can be categorized into[37]:

- Mechanical (pumped hydroelectric storage, compressed air energy storage and flywheels),
- Electrochemical (conventional rechargeable batteries and flow batteries),
- Electrical (capacitors, supercapacitors and superconducting magnetic energy storage),
- Thermochemical (solar fuels)
- Chemical (hydrogen storage with fuel cells) and
- Thermal energy storage (sensible heat storage and latent heat storage).

Each of the above approaches has advantages and disadvantages based on energy density, capacity, price and potential for scale-up e.g. batteries and supercapacitors, respectively, cover the mid-time range, minutes to hours and allow scale-up to MW-size [38]. Potential mechanical energy as pumped-hydro and compressed air energy storage may reach GW size [38].

However, the latter largely depends on the geographical conditions e.g. lakes in mountain areas or underground salt caverns. Chemical energy storage, as hydrogen, has the largest potential for large-scale energy storage, which is far out of the scale shown in Figure 2.16 This may be achieved simply by storage of compressed hydrogen gas in large stationary tanks or underground cavities, liquid hydrogen, or liquid hydrogen carrier e.g. ammonia and liquid organic hydrogen carriers [38].

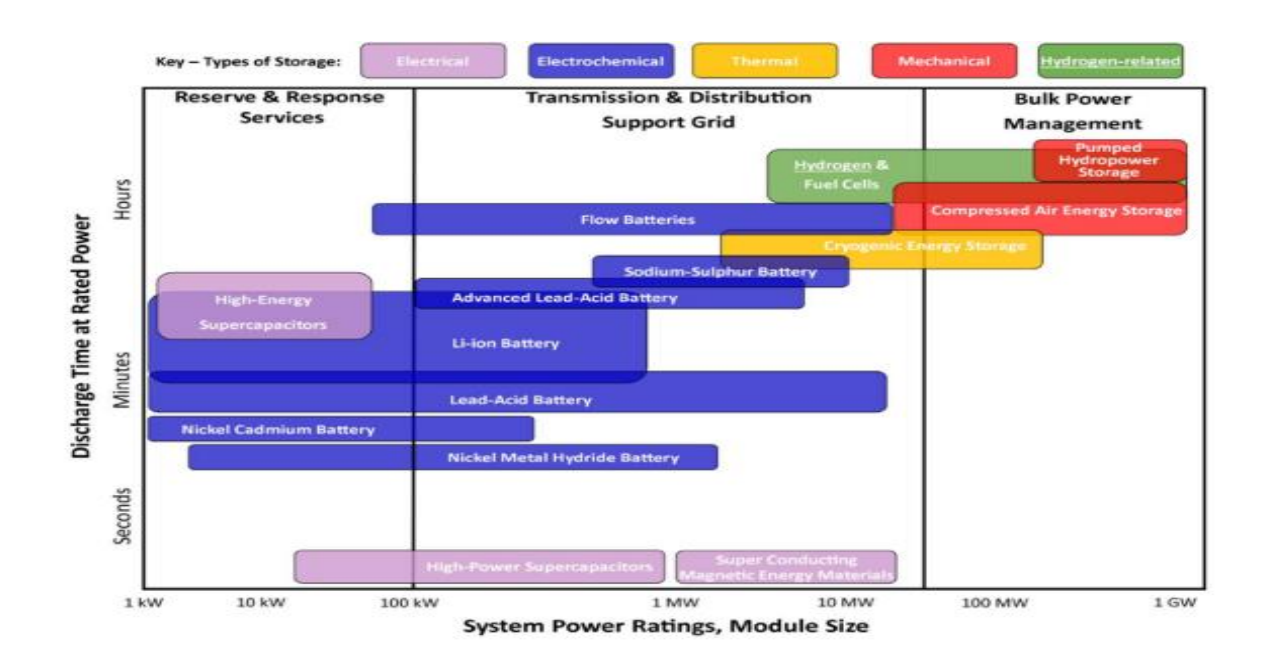

<span id="page-33-0"></span>**Figure 2.16: Comparison of Key-Type Energy Storage Technologies In Sense of Storage Capacity and Discharge Power Duration** [38]

In a hybrid mini-grid system energy storage can be used to provide stabilization for both gridconnected and off-grid systems. Therefore, for the off-grid system's storage provides or absorbs power to balance supply and demand, to counteract the moment to moment fluctuations in customer loads and unpredictable fluctuations in a generation[39]. Also, grid-connected, energy storage systems can also provide ancillary services to improve power quality such as voltage and frequency regulation, harmonic filtering, and fault clearing (i.e. supply of short circuit current). This result in an increase in system efficiency and cost reduction[39].

#### **2.6.2.4. Generator Set**

A generator is a machine that transforms mechanical energy into electrical energy through the combustion of fuel [40]. The fuel can be diesel, gasoline, natural gas, propane, biodiesel, water, hydrogen or sewage gas. Some generators are a dual-fuel engine.

The liquefied petroleum gas (LPG) is the most attractive alternative fuel for both compression ignition (CI)and spark ignition (SI) engines. LPG fuel use in engine present[41]:

- cost-effectiveness;
- better mixing and combustion compared to other fuels;
- lower fuel consumption;
- and improved emission characteristics.

#### **a) Dual Fuel Engine**

Dual-fuel engines are engines that can run on diesel and gas simultaneously by using an electronic controller for fuel flow[42]. This allows the switch between diesel mode and gas mode as required. In diesel mode, an actuator mechanically operates the fuel pump's flow control lever, whereas, in gas mode, the timing for opening the gas valve is controlled electrically with the energizing duration of time for an electromagnetic solenoid[42].

The internal combustion engines can be classified into four-stroke and two-stroke engines respectively. For local power generation, four-stroke engines are mainly used[43]. The fourstroke cycle process is represented in Figure 2.17 as discussed below.

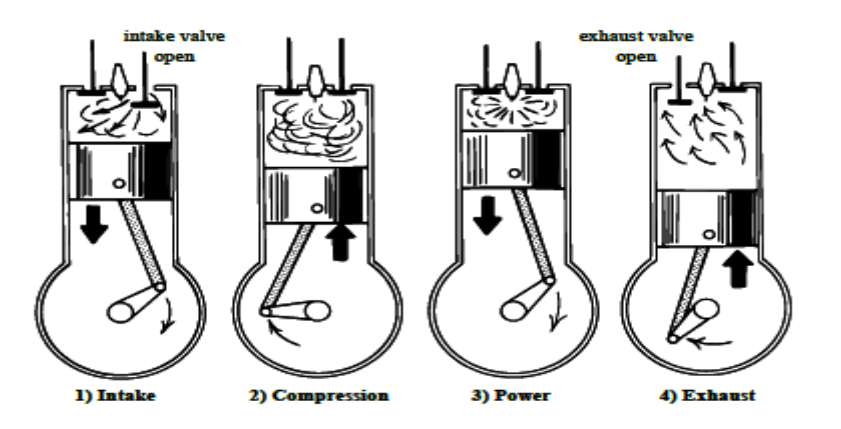

<span id="page-34-0"></span>**Figure 2.17: Four-Stroke Cycle of an Internal Combustion Engine** [43]

- **i) Intake Stroke:** Fresh air gets absorbed into the combustion chamber, as the cylinder moves downwards. The intake valve is open, while the exhaust valve is closed. The fuel injector sprays the fuel into the cylinder to achieve the perfect air-fuel ratio. The downward movement of the piston causes the air and fuel to be sucked into the cylinder[44].
- **ii) Compression Stroke:** The piston moves upwards, as the air is compressed and heated (around 600°C). Both, the intake and exhaust valves are closed. The compression makes the air-fuel combination volatile for easier ignition[44].
- **iii) Combustion/Power Stroke:** both the intake and exhaust valves are still closed. The spark plug produces a spark to ignite the compressed air-fuel mixture. The resulting energy of the combustion forcefully pushes the piston downward<sup>[44]</sup>.

The rotational speed n causes the resulting volumetric expansion producing a force that pushes the piston downwards. A torque  $M(n)$  is induced, and when multiplied with the rotational frequency  $w = 2pn$  describes the mechanical power output Pm as expressed in Equation (2.2) [44].

$$
Pm = M(n) - w \tag{2.2}
$$

**iv) Exhaust Stroke:** The rotating direction of the crankshaft is reversed, as the piston reaches the bottom of the cylinder. The exhaust valve is open, while the intake valve is closed. Combustion residues are released out of the chamber. Finally, the cycle can be repeated [44].

### <span id="page-35-0"></span>**2.7 Energy Modeling Tools**

Driven by the technological improvements, falling costs, a proven track record, and growing recognition of the microgrid benefits [2], microgrids are progressively an option for electricity access in unelectrified areas in developing nations [45]. Hence, the increase of complexity of the microgrids caused by the intermittent nature of renewable generation as well as dynamic operating conditions of storage systems increased the need for microgrid simulation, sizing, and optimization tools [46].
Numerous tools emerged that can aid project planners in designing microgrids; they are based on a different programming language, and they can be either open-, closed- or closed-and-paidcode [47].

## **2.7.1. Closed Modelling Tools**

Many closed-code commercial software tools are in the market; examples are like iHoga  $\mathcal{R}$ , PVSyst®, Polysun®, TRNSYS®. other software with their details can be found in the following references [47][48]. The most commonly, proprietary software is Homer®. Homer is closedsource and paid software developed by the National Renewable Energy Laboratory (NREL) for both on-grid and off-grid systems.

Homer® software allows:

- User-friendly GUI, quick guidance
- a huge number of advanced component models
- comparatively fast time intervals (8760-time increments in less than one minute).
- sensitivity variables.

The huge number of recently published studies that perform optimization and sizing with Homer® highlights its popularity amongst practitioners [46][47][48].

# **2.7.2. Open Modelling Tools**

The high cost of license and inability to customize the internal code leads to the adoption of more open-source energy modeling tools such as Oemof, Calliope, OSeMOSYS, URBSS. Open source tools are therefore used [49]:

- To increase public transparency and public trust;
- for scientific reproducibility, and open development;
- for reduction of bottom-up planning barriers;
- to facilitate inclusive planning methods.

However, open-source modeling tools present some problems and barriers. First, most of the commercial and open-source codes available in the market are characterized by a limited number of components or offer limited complexity in the design of component models[50]. Further limitations are found in terms of user-friendliness or easy-to-use capabilities, such as an intuitive GUI as well as a complete, well-structured and accessible documentation[50]. Furthermore, a synonym of free-to-use so-called open-source models exist that are developed in programming languages, including the Generic Algebraic Modelling System (GAMS), or solved with proprietary solvers, that in both cases require license [50].

Therefore, in order to overcome these barriers, an Open Energy Modelling Initiative has been launched by a community [51]. This community can be regarded as a hub for sharing open data and code, in which the term open means to be published under an open-source or copyleft license. The community aim is to improve the quality of energy models by increasing scientific standards, reduce the double-work in recurring processes, and collaborative model development. Therefore, those frameworks can be used for the development of various applications in the field of energy system modelling [51].

## **CHAPTER THREE: METHODOLOGY**

### **3.1 Introduction**

The different software tools used for the assessment and optimization were described. The weather profile will be examined, and the load will be estimated. Then the techno-economic parameters will be determined.

Finally, the environmental impact of hybrid energy systems will be studied.

#### **3.2 Software Tools**

Three (3) software tools were used to first carry out the assessment of the renewable energy potential of the case study, another tool was used to simulate the load profile of the case study and the last to simulate and optimize the different scenarios and to obtain a techno-economic and environmental study of the systems.

## **3.2.1 RENEWABLES NINJA**

The weather data of the selected case study are hard to obtain. besides, the optimization tool selected uses the time-series power output of both wind and PV. Because of these, an opensource web tool called Renewables ninja was selected to conduct the study.

Renewables ninja allows an hourly simulation of the power output from wind and solar power plants located anywhere in the world. The tool was developed by researchers from Imperial College London and ETH Zurich with the aim of improving the prediction of renewable output for both academic and industrial purposes.[52]

The tool can be found in the link: <https://www.renewables.ninja/>

#### **3.2.2 R Tool for stochastic load generator**

This study uses a simulation tool developed in the open-source programming language R, working with a multitude of input data specified in an Excel datasheet. The simulation generates the daily load profile of a household. The tool estimates a time series with half an hour step, covering a whole day.

The code is attached in the annex A.1.

The tool needs input parameters to create an output load profile of the selected case as described below in details.

#### **a) Input Parameters**

For a single household, the different types of appliances per household with their quantity are to be determined. Also, the power ratings of the appliances including AC and DC have to be recorded. Furthermore, for each appliance, we define the number of occurrences an appliance can have for one day (t1, t2, ..., tn) and the range of duration those occurrences can have (T1, T2, ...Tn). Finally, an availability window (W) that determines the hours of the day when the appliance could be used should be defined[53].

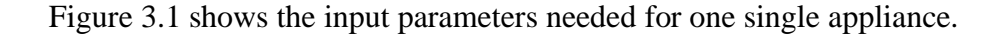

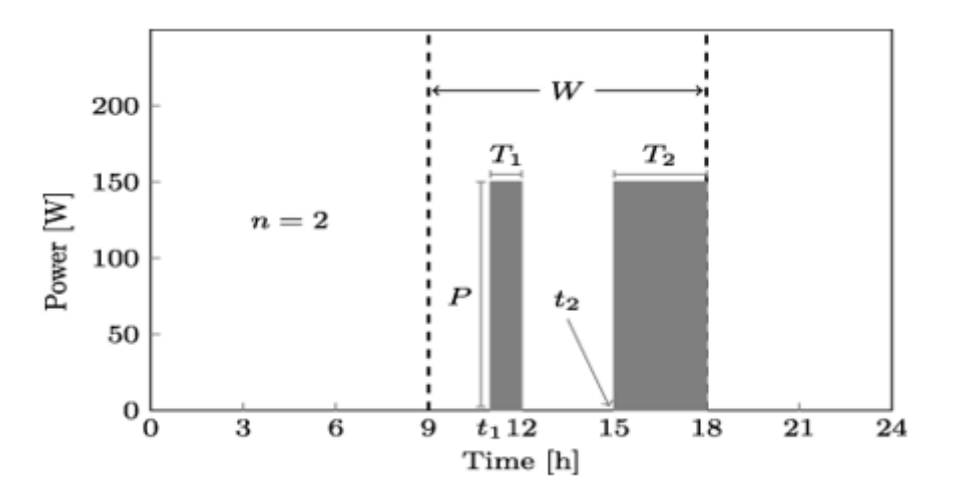

**Figure 3.18: Illustration of Load Usage Window (W) and Load Occurrence during the Day** [53]

Once all the inputs are defined, the load modeler will randomly determine for each application the number of occurrences, duration of occurrences and their starting time. Once this has been done for every occurrence, an appliance load profile for 24 hours with a time step of an hour is generated. This is conducted for every appliance and appliance type. The flowchart shown in Figure 3.2 conveys the methodology employed for one appliance. The load profile for a household would, therefore, be the sum of the process shown below for each appliance.

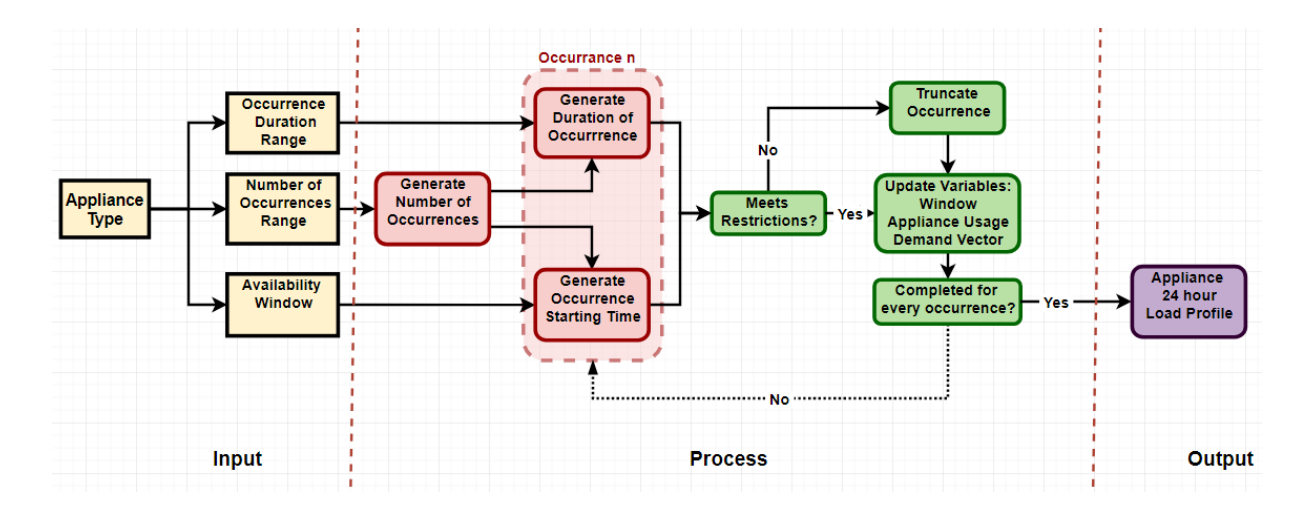

**Figure 3.19: Load Modeler Flow Chart for One Appliance.**

## **b) Output Chart**

The load profile for a household would be the sum of the process shown above for each appliance. The result of this sum is a daily load profile (figure 3.3). To achieve a yearly load profile, this process is repeated for each day in the year, thus resulting in a load curve where every day is different, with the intent of simulating real-life variability.

![](_page_40_Figure_4.jpeg)

**Figure 3.20: Daily Load Profile for a Basic Household in Brinkane**

# **3.2.3 Micro-Grid Tool Based on Open Energy Modeling Framework (Oemof)**

The Micro-Grid tool is developed on Open Energy Modelling Framework (Oemof), to model, optimize and study the sensitivity parameters of both off-grid and grid-connected hybrid energy systems. For better understanding, a simple introduction to Oemof and an explanation of how the different component models are connected to the energy system model are explained.

## **3.2.3.1. Open Energy Modeling Framework (Oemof)**

The Oemof provides a free, open-source and clearly documented toolbox to analyze energy supply systems. It is a generic framework that can be applied for various purposes in the field of energy system modeling. This signifies that Oemof is not limited to a specific mathematical approach or to restrictions of spatial or temporal resolutions [54].

The tool can be accessed at:

[https://github.com/smartie2076/simulator\\_gridconnected\\_micro\\_grid/releases/tag/V3.0\\_bata](https://github.com/smartie2076/simulator_gridconnected_micro_grid/releases/tag/V3.0_bata) The Oemof is developed in the object-oriented programming language Python and designed as a framework with a modular structure containing several packages which communicate through well-defined interfaces [55].

An energy system in Oemof is portrayed as a network consisting of **nodes** that are connected with **flows**. In which nodes are divided into buses and components, where components are meant to represent both producers and consumers of energy system while buses are connected to components and represent how the components are connected together. On the other hand, inputs and outputs are represented by flows.[56]

There are three types of components: Sources, Sinks, and Transformers, and objects of the Generic Storage-class. These are classified according to the number of attributes and the types of flows that connect the different components. They are represented in Figure 3.4:

![](_page_42_Figure_0.jpeg)

**Figure 3.21: Schematic Illustration of an Energy System Represented as an Oemof Network** [56]

- **Transformers** and **Generic Storages** have both inflows and outflows. For example, a battery can be charged form the electricity bus in the morning and used as a source at night.
- **Sinks** only have inflows but no outflows. Sinks can represent consumers of the energy system e.g. electrical appliances, loads, etc.
- **Sources** have outflows but no inflows. Sources can be used to model energy producers e.g. RE power generators, natural resources, etc.

With the scope of this work, the description of the framework should be limited to its basic principle. The detailed mathematical approach of Oemof can be found in [57].

## **3.2.3.2. Micro-Grid Tool**

A microgrid optimization tool utilizing the Oemof, based on python3 is used. Due to its interface and coding structure, the developed tool can not only be applied to optimize microgrid systems but various on- or off-grid electricity solutions. It performs a dispatch optimization of the optimized system and evaluates its performance and costs.

## **3.2.3.3. Energy system in Microgrid**

The energy system in Microgrid is modeled by busses (AC and DC) connected to components by flow to activate and deactivate a flow, allows the simulation and modeling of several energy systems (on-grid or off-grid systems). A visualization of the tool's structure can be found in Figure 3.5.

![](_page_43_Figure_0.jpeg)

**Figure 3.22: Energy System Modelled with Simulation Tool** [46]

#### **3.2.3.4. Tool Structure and Implemented Features**

#### **a) Scenario Definition**

For a single energy system, it can be represented by a combination of components including : AC and /or DC demand, Genset, PV panels, wind plant, storage, inverter, rectifier, and connection to a national grid. Multiple scenarios and locations can be defined and optimized by the tool.

#### **b) User-friendly Interface**

All the input parameters, case definition, and scenarios can be defined within a single excel file. The other excel file referred time series contains the hourly load, solar generation and wind generation. It can be connected to one or multiple project locations. However, to execute the code it is necessary to install python packages and execute the tool via terminal (e.g. miniconda)

#### **c) Multitude of Input Parameters, and Sensitivity Analysis**

The Microgrid tool allows the optimization of several energy systems with different technoeconomic parameters. Also, it allows a sensitivity analysis of many parameters in order to evaluate the overall system (e.g. fuel price, maximum shortage, etc. …)

#### **d) Multiple Project Sites**

For one simulation multiple locations can be defined and optimized. Each location is defined with a specific time series excel template that contains: the AC and/or DC demand, renewable generation and grid-availability.

#### **e) Restarting Simulations**

The Oemof results can be saved and reused to restart a simulation which can save computing time, especially during multi-parameters sensitivity analysis.

#### **f) Automatically Generated Graphs**

After the simulation and optimization of the energy system, the results will be automatically saved in a file named "Results".This file contains graphs of energy flows, the dispatch of the optimized components and grid availability of the system. They can be saved as a .png or .csv format.

#### **g) Additional Constraints**

To ensure technological reliability of the system, a static stability constraint can be enabled. A minimal renewable share can also be defined.

## **3.3 Simulation Data**

#### **3.3.1 Data of Brinkane weather**

For the fix mode, the PV modules should be sloped with 30° toward the geographical south and 0° with azimuth angle for the fixed mode, However the PV modules are pivoted with an angle of 15°/h from the east to the west during all the day in the tracking mode, and adjusted automatically at optimal angle at each time according to the sun's movement [58].

Data of solar irradiation, wind speed and temperature of Brinkane were extracted from the web tool Renewables Ninja (see appendix Figure A.2). The typical year is 2014 and it covers an average of 30 years. The relevant extracted data are represented in Figures 3.6, 3.7, 3.8, and 3.9 bellows:

![](_page_45_Figure_4.jpeg)

**Figure 3.23 Hourly Direct Irradiation for One Year in Brinkane District**

Figure 6 represents the hourly direct irradiation for the typical year 2014 in Brinkane District where it shows very high direct irradiation content, especially in winter and autumn with a maximum value of  $1.03\text{KW/m}^2$ , this tends to decrease during the hot seasons (spring and summer). The calculation error is 10%.

![](_page_46_Figure_0.jpeg)

**Figure 3.24: Hourly diffused irradiation in Brinkane District.**

Unlike the direct irradiation, the diffuse irradiation (DI) reaches its peak during hot seasons (i.e. Spring and summer), and it rarely surpasses 300 w/m². The calculation error was defined by the web tool to be 10%.

![](_page_46_Figure_3.jpeg)

**Figure 3.25: Hourly Temperature for one year in Brinkane District** 

The temperature trend shows a noticeable increase in hot seasons, to get to its maximum in the summer season, this will slightly decrease the efficiency of the PV generator and which is not the case for the other seasons which are much cooler and more favorable.

![](_page_47_Figure_0.jpeg)

**Figure 3.26: Wind Speed of Brinkane District**

The plot of wind speed shows an average speed of around 6 m/s at 80m height. The maximum speed is around 17 m/s which very suitable for wind energy systems.

#### **3.3.2 Load Profile of Brinkane, Tsabit, Adrar District**

On-site electrical demand profiles are also needed to discover whether the energy produced is meeting the load demand [59].

Due to this, a general interview has been conducted in the Brinkane village to estimate the demand profile and to assess the need per house. With this interview, we found it needful to divide the household into two based on appliances owned and energy consumption rate. Law and high energy consumption were taken as the two types of householders in Brinkane. The total number of appliances in the residential sector together with their respective power ratings resulted in the total connected load of **82,6 kW** in moderate and cold weather (winter) and a total connected load of **89,6 kW** in hot weather (summer).

Details about the type of appliances of the two categories can be found in Tables 3.1 and 3.2.

![](_page_48_Picture_265.jpeg)

# **Table 3.6: High Electricity Consumption Appliances in Household in Brinkane**

**Table 3.7: Low Electricity Consumption Appliances in Household in Brinkane**

| <b>Appliances</b>         | Unit/          | Power $(w)$ | <b>Total units</b> | <b>Total</b> |
|---------------------------|----------------|-------------|--------------------|--------------|
|                           | household      |             |                    | power        |
|                           |                |             |                    | KW           |
| Lamp incandescent         | 5              | 40          | 300                | 12           |
| <b>Mobile phone</b>       | $\overline{4}$ | 5           | 240                | 1.2          |
| Air conditioning          | $\overline{2}$ | 50          | 100                | 5            |
| TV                        | 1              | 40          | 60                 | 2.4          |
| <b>Satellite receiver</b> | 1              | 30          | 60                 | 1.8          |
| Refrigerator              | 1              | 50          | 60                 | 3            |
| <b>Freezer</b>            | $\mathbf{1}$   | 50          | 60                 | 3            |
| <b>Water pump</b>         | 1              | 500         | 60                 | 30           |
| <b>Total</b>              |                |             |                    | 58.4         |

## **3.3.3 Generation of Daily Load profile**

## **3.3.3.1 Data input**

To generate the daily and yearly load profile the input data needed for the modeler such running hours, the number of occurrences, duration, and availability window will be defined.

The appliances in different households and their running hours were also estimated. We assume that the fridge, freezer and the air conditioning are working 24 h/ day (assume that the compressor works with an average value). This is reflected in the daily load profile which is displayed in Figures 10 and 11. We also found out that the households use the incandescent lamp that consumes a lot of energy when compared to the LED lamps.

The estimation of the availability windows was based on interviews conducted with the local people, the people. For instance, in Brinkane village and Tsabit District, people wake up early in the morning, and go out for daily activities at 6:00 am; also, they sleep relatively earlier in the night, at around 23:00 pm. The generated load profile reflects two-time spans and seasons (winter and summer). The only difference is in the usage of air-conditioning 24 hours/day for 5 months and during the hot weather that starts in May. This reflected in Figure 3.12.

The data needed are captured from interviews with the local households and appliances' power rating from [60], [53] as illustrated in Tables3. 3 and 3.4.

![](_page_49_Picture_77.jpeg)

#### **Table 3.8: Input Data for low Household Consumption**

| Load type            | appliance    | Min<br>occurrence | Max<br>occurrence | Min<br>duration<br>(30min) | Max<br>duration<br>(30min) | Max<br>usage | Power<br>$(\mathbf{w})$ |
|----------------------|--------------|-------------------|-------------------|----------------------------|----------------------------|--------------|-------------------------|
| Lamp<br>incandescent | 5            | 0                 | б                 |                            | 8                          | 10           | 40                      |
| Mobile phone         | 4            |                   | 8                 |                            | 2                          | 4            | 5                       |
| Air conditioning     | $\mathbf{2}$ | 100               | 150               |                            | 2                          | 120          | 50                      |
| TV                   | ٦            |                   | 4                 |                            | 12                         | 24           | 40                      |
| Satellite receiver   | ı            |                   | 4                 |                            | 12                         | 24           | 30                      |
| Refrigerator         |              | 100               | 150               |                            |                            | 120          | 50                      |
| freezer              |              | 100               | 150               |                            |                            | 120          | 50                      |
| Water pump           |              | 0                 |                   |                            | 4                          | 4            | 500                     |
| computer             |              |                   | 2                 |                            | 4                          | 4            | 70                      |
| Washing machine      |              | 0                 |                   |                            |                            | 6            | 500                     |

**Table 3.9: Input Data for High Household Consumption** 

## **3.3.3.2 Daily load profiles During Summer Season**

After running the modeler with the input data, the daily summer load profile for the community (Figure 2.10) gives total energy of 1 477,565KW in a random day:

![](_page_50_Figure_4.jpeg)

**Figure 2.27: Daily Load Profile of The Community of Brinkane in Summer Time**

## **3.3.3.3 Daily Load Profiles During Winter Season**

Figure 2.11 shows the daily winter load profile for the community with a total energy value of 284.445 kW in a random day. This was obtained after running the modeler with input data.

![](_page_51_Figure_2.jpeg)

**Figure 3.28: Daily Load Profile of The Community of Brinkane In Wintertime**

## **3.3.3.4 Generation of the Yearly load profile**

To get the yearly demand profile a simulation was carried for 365 days to cover the whole year. We assumed the summer season to be 5months (150days) and 7 months for the winter season (215days). This shown in Figure 3.12.

![](_page_51_Figure_6.jpeg)

**Figure 3.29: Yearly load Profile of Brinkane**

The energy demand will ultimately be affected by the seasons and related conditions. In this work, the use of air-conditioning comes into play and triggers the peak demand in the summertime. The maximum peak load is **40.8 KW** in the summer season and mainly caused by cooling appliances. The peak loads in spring, autumn and winter were determined to be **29,8 kW.**

## **3.4 System Size and Optimization**

Due to the interface and coding structure of Oemof, the developed tool can not only be applied to optimize microgrid systems but various on- or off-grid electricity solutions. It performs a dispatch optimization of the optimized system and evaluates its performance and costs.

#### **3.4.1. Energy system and components**

The energy system is composed of components connected to the DC and AC buses. The input parameters for the techno-economic assessments are defined below:

#### **a) PV Plant**

This is modeled based on a feed-in time series in kWh/kWp installed. The installed capacity can be optimized. The system efficiency is taken to decrease by 10% due to shading dust and others. Moreover, the PV cost variable per kW and PV patch can be added. In this work where the patch is neglected.

#### **b) Wind Plant**

This is modeled based on a feed-in time series kWh/kW *installed*. The installed capacity (kW) can be optimized. The output was taken from the renewable ninja webtool, using a hub high of 80m and a decrease of efficiency by 10%. In a similar approach with solar panel, the wind patch and the variable cost are neglected.

#### **c) Battery Storage**

This is modeled with a constant throughput-efficiency, charge C-rate of 80% and discharge Crate of 100%, as well as minimal and maximal state of charge SOC. Also, the variable cost for the battery is taken into consideration for the battery.

The tool allows both capacities installed (kWh) and power output (kW) optimization.

#### **d) Generator Set**

This is modeled with a constant efficiency of 33%. With both minimum and maximum loading, generator type is determined by the combustion/calorific value of the fuel used. The installed capacity (kW) can be optimized and both variable cost and batch can be inserted.

#### **e) Inverter and Rectifier**

This is modeled with defined conversion efficiencies.

### **f) Distribution grid**

In a microgrid, the cost of distribution grid is one of the hardest and important tasks especially in low population density or difficult terrain, [61] The cost of each connection was taken to be 400 USD with other additional fixed project development costs of 20.000USD with a lifetime of 40 years.

## **3.4.2 Techno-Economic Input Parameters of Hybrid Energy Systems**

In general, the cost of any system is composed of capital costs, replacement costs, variable cost, and operating and maintenance costs.

### **a) Capital Investment Cost (CAPEX)**

This is the total cost of purchasing, transportation, packaging, and installation of the system. It is a fixed cost can be calculated using expression in (3.1):

$$
Capital\ cost = (1+K).N.\ C \qquad (3.1)
$$

Where:

- C is the cost of a single component.

- K is the cost related to transportation, engineering, installation, etc.

- N is the number of components.

## **b) Replacement and Operating and Maintenance Cost (O&M)**

This is a variable cost including the expenses of maintenance and operation of the system. They are expressed as a percentage of the initial capital cost. The replacement costs are the expenses needed to change components as these have different lifetimes and some of them requires to be replaced a number of times during the lifespan of the project [62].

#### **c) Levelized Cost of Electricity (LCOE)**

The Levelized Cost of electricity is the cost of generating one energy unite during the lifetime of the system. As given in Equation (3.2), the LCOE is calculated by dividing the annualized cost of electricity-producing by the total electrical energy produced [8].

$$
LCOE = TAC/(E_{\text{prim,AC}} + E_{\text{prim,DC}})
$$
\n(3.2)

Where:

-Eprim,AC is the AC primary served load,

- Eprim,DC is the DC primary served load, and

-TAC is the total annualized cost of electricity.

#### **d) Net Present Value (NPV)**

The NPV includes all benefits and costs of a project converted into present value equivalents. The total of these values gives the overall worth of the project.

The NPV is calculated by using expression (3.3), it is calculated by subtracting the cash outflows from the actual values of cash inflows over a period of time [8].

$$
NPV = \sum_{t=1}^{n} \frac{R_t - C_t}{(1+i)^t} - I_0
$$
\n(3.3)

Where:

 $R_t$  is the revenue in year t,  $C_t$  represents the costs in year t, *i* is the discount rate,  $I_0$  is the initial Investment.

Table 5 summarizes the techno-economic inputs of the hybrid energy system inputted into the microgrid tool. Detailed input parameters can be found attached in Annex A.3 as well as the simulation result parameters.

| <b>Asset</b>        | <b>Parameter</b> | Unit      | <b>Value</b> |
|---------------------|------------------|-----------|--------------|
| <b>PV</b>           | <b>CAPEX</b>     | USD/kWp   | 1500         |
|                     | <b>OPEX</b>      | USD/kWp/a | 15           |
|                     | Life time        | a         | 20           |
| <b>Wind turbine</b> | <b>CAPEX</b>     | USD/kWh   | 1477         |
|                     | <b>OPEX</b>      | USD/kWp/a | 14           |
|                     | Lifetime         | a         | 20           |
| <b>Battery</b>      | CAPEX (capacity) | USD/kWh   | 250          |
|                     | CAPEX (power)    | USD/kW    | 500          |
|                     | <b>OPEX</b>      | USD/kWp/a | 6.75         |
|                     | Lifetime         | a         | 13.5         |

**Table 3.10: Techno-Economic Input Parameters of Hybrid Energy Systems**

![](_page_55_Picture_268.jpeg)

#### **3.4.1. Fuel Carbon Pricing**

Carbon pricing is defined as putting a value or price on carbon emissions with the goal to decarbonize the global economic activity and change the behavior of consumers, businesses, and investors. In general, carbon pricing helps to protect the environment, drive investments in clean technologies, and raise revenue. This encourages investors and companies for the creation of innovations.

Currently, 20 percent of global GHGs emission is covered by carbon pricing. For instance, 70 jurisdictions (46 national and 24 sub-national) have implemented, or are scheduled to implement, carbon pricing initiatives but Algeria is not a member yet [63]. According to the world bank, half of the current carbon emission is priced at less than  $10\$  per ton  $\text{co}_2$ . However, this value should be at \$40-80 per ton by 2020 and \$50-100 per ton by 2030.[63]

As the optimization tool does not allow the calculation of the carbon emission of the system. The carbon taxing and pricing of the fuel will be included in both diesel and LPG price to find the most environmentally friendly system.

#### **3.4.2.1 Diesel Fuel Pricing**

One litre of diesel weighs 835 grammes. Diesel consists of 86,2% of carbon or 720 grammes of carbon per litre of diesel. To combust this carbon to CO2, 1920 grammes of oxygen is needed. The sum is then  $720 + 1920 = 2640$  grammes of  $CO_2/l$  iter diesel [64].

With a penalty of 10 USD per ton  $\cos E$ 

 $\triangleright$  Pricing of diesel = +0.0291 USD/l

#### **3.4.2.2 LPG Fuel Pricing**

One litre of LPG weighs 550 grammes. LPG consists of 82,5% of carbon or 454 grammes of carbon per liter of LPG. To combust this carbon to CO2, 1211 grammes of oxygen is needed. The sum is then  $454 + 1211 = 1665$  grammes of CO<sub>2</sub>/liter of LPG [64].

With a penalty of 10USD per ton  $\cos E$ 

 $\triangleright$  Price of LPG= +0.0183USD/l

# **CHAPTER FOUR: RESULT AND DISCUSSION**

## **4.1. Introduction**

The different results obtained from the optimizations of the different scenarios are presented and gave the selection of the most optimum hybrid energy system. Thereafter, a sensitivity analysis for the different scenarios is conducted alongside the environmental analysis of the project.

## **4.2. The Optimization using Oemof Model**

In this work, six (6) scenarios were considered and subjected to the microgrid tool while optimization is done to select the most cost-effective hybrid energy system for the selected location. The hybrid systems were developed with both diesel and LPG fuels to select the best fuel option for the hybrid microgrid (HMG) system. Results are illustrated in Tables 4.1.

The scenarios considered in this work are:

- 1- off-grid PV\_wind\_LPG and battery storage.
- 2- off-grid wind\_LPG.
- 3- off-grid PV\_wind and battery storage.
- 4- off-grid wind \_LPG and battery storage.
- 5- off-grid PV\_LPG and battery storage.
- 6- off-grid LPG only
- 7- off-grid Diesel only.

System optimization was performed keeping the constraint values constant to all system configurations. The minimum share of renewable was taken as "0" and the stability criteria was selected to be 20%. The best energy system will be selected with high net present value (NPV), less Levelized cost of electricity (LCOE), and high renewable energy share.

For each scenario, many economical and technical parameters can be delivered by the microgrid tool (summarized in Table 4.2); the energy flow of each component of the HMGs, as well as the preliminary consumption and production graphs, can be generated also. Furthermore, the

full result parameters and the preliminary consumption and production of the HMG systems is given in annex A.4.

| S/N                     | <b>Scenarios</b>             | <b>LCOE</b> | <b>Annuity</b> | <b>NPV</b> | <b>RE</b>      | <b>Excess</b>              |
|-------------------------|------------------------------|-------------|----------------|------------|----------------|----------------------------|
|                         |                              | [\$/kWh]    | [USD]          | [USD]      | share          | $\left[\mathrm{kW}\right]$ |
|                         |                              |             |                |            | [%]            |                            |
| $\mathbf{1}$            | Off grid_PV_wind_LPG_storage | 0.19172     | 29586.864      | 251889.6   | 82.55          | 60148.69                   |
| $\overline{2}$          | Off grid_wind_LPG            | 0.19251     | 29708.19       | 252922.6   | 82.713         | 66241.52                   |
| 3                       | Off grid_PV_wind_storage     | 0.6913      | 106682.17      | 908245.5   | 100            | 800687.2                   |
| $\overline{\mathbf{4}}$ | Off grid_wind_LPG_storage    | 0.19172     | 29586.86       | 251889.    | 82.55          | 60111.6                    |
| 5                       | off grid PV_LPG_storage      | 0.1639      | 25302.52       | 215414.7   | 21.07          | 579.7572                   |
| 6                       | Off grid_LPG only            | 0.1663      | 25672.04       | 218560.    | $\overline{0}$ | $\boldsymbol{0}$           |
| 7                       | Off-grid Diesel only         | 0.19774     | 30514.64       | 259788.    | $\overline{0}$ | $\mathbf{0}$               |

**Table 4. 1 : General Optimization Results Based on Oemof Model**

# **4.2.1 Comparison Between the 6th and 7th Scenarios (LPG and Diesel Only**

#### **System)**

Analysis of the economic outputs of the  $06<sup>th</sup>$  and  $07<sup>th</sup>$  scenarios proved that LPG as fuel is a better option than diesel fuel in the hybrid system in Algeria. This is because the LPG is cheaper (0.08 USD/l) and readily available than diesel fuel (0.19 USD/l). Also, in Table 4.1, the net present value (NPV) of the system using LPG only, is 16% less than the that with diesel fuel only. We also found that the Levelized cost of electricity (LCOE) produced using diesel is 16% higher than the that with LPG fuel.

#### **4.2.2 Optimization Comparison for Economically Optimum Power System**

The results of the techno-economic optimization revealed the potential for hybridization. For the  $1<sup>st</sup>$ ,  $2<sup>nd</sup>$ , and  $4<sup>th</sup>$  scenarios, the LCOE is competitive with an average of 0.19USD/kWh; the renewable share is also found to be close except from the  $5<sup>th</sup>$  scenario having 21% share of renewables. This can be justified by the low price of LPG fuel when compared to that of PV and storage. Storage in PV\_storage system will increase the initial investment cost; hence, it will be much more economical to run the system on LPG only that PV\_storage.

The 3<sup>rd</sup> scenario was found to have the highest LCOE with 0.6913 USD/kWh; this may be due to the high investment cost of PV, and storage. Also, the high excess of energy between summer load and winter load (air-conditioning), increased the complexity of the sizing and result a considerable energy excess.

For the  $1<sup>st</sup>$  and  $4<sup>th</sup>$  scenarios the output parameters are equal, and the share of PV is zero "0" in the  $1<sup>st</sup>$  scenario. In this case, the PV was not selected by the optimization tool because of the:

- high investment cost of the PV compared to fuel price.
- considerable wind power output compared to solar generation in the location selected.

The  $2<sup>nd</sup>$  scenario has a low price of electricity after the  $4<sup>th</sup>$  scenario. The highest share of renewables 82.713%; and the highest NPV (252922.6 USD). However, energy excess was determined to be high compared to the  $4<sup>th</sup>$  scenario, this is due to:

- the big gap between summer load and winter load (air-conditioning).
- The use of storage in the  $4<sup>th</sup>$  scenario decreases the energy excess by 10%.

Therefore, the 2<sup>nd</sup> scenario was selected as the optimum system based on affordable LCOE and high NPV and a considerable value of RE share of 82.71%. Also, the system is found to be less complex compared to the 4<sup>th</sup> scenario because there is no need for the inclusion of storage in the system design.

![](_page_60_Picture_359.jpeg)

## **Table 4. 2: The Techno-Economic Results Based on Oemof Model**

#### **4.3.Preliminary Consumption and Production of the Selected HMG System**

Based on the RE share, low LCOE, and higher NPV, the  $2<sup>nd</sup>$  scenario (Wind LPG system) was selected as an optimum HMG for the selected location. The preliminary consumption and production of the selected HMG System are presented in Figure 4.1. The dispatch of each of the installed generation and storage components are visualized in line with load profile. The location-specific load profile, characterized by a summer peak demand of 40.8 kW, and winter peak demand of 29.8kW results in an optimal wind LPG system capacity of 87.79 kW of wind and annual consumption of 111496.5 l/a of LPG fuel. It is able to cover the whole demand of the location. During the year about 82.71 % renewable supply is defined, and stability of supply is ensured through the utilization of LPG generator. The generator is used in occasions where the wind generator is not producing enough (due to reduced wind speed), to cover all demand. The HMG has an NPV of 2529226 USD and an LCOE of 0.1925 USD/kWh.

![](_page_61_Figure_2.jpeg)

**Figure 4. 1: Energy Flows of the selected HMG** 

The use of air-conditioning in the summer season creates a big gap between the summer load and winter load, resulting in considerable excess energy during winter. The energy excesses can be seen clearly in Figure 4.2, and which represents the energy flow of HMG components in the first week of January 2014. The Genset is used as a backup to cover the demand mainly in the summer season where the energy demand increases due to the utilization of airconditioning systems.

![](_page_62_Figure_0.jpeg)

**Figure 4. 2: Energy Flows of the HMG during the First Week of January**

During winter, the demand curve has peak demand in the morning, mid-day and at night. Power from the wind is used to meet demand with excess during the day. At mid-day (from 11 am to 14 pm) there will be a reduction in wind power due to rise in temperature (it should be known that air density drops with the rising in temperature thereby bringing about a reduction in the wind power density); therefore, the Genset work to cover the load during this period.

### **4.4. Sensitivity analysis**

Sensitivity is a proportion of how the ideal and optimum combination of the system components changes based on any parametric varieties in the lifetime of the system. Optimum hybrid system design relies on the various input parameters to be inserted into the modeler tool. At the point when these set of inputs change, it is necessary to track the change in the system as well. In this work, simulation of four (4) separate sensitivity cases were conducted using variables like fuel price, battery price, PV cost, and WACC.

All the scenarios were selected to study the robustness of the above results and assess the sensitivity of the results to key input parameters. In this study, the HMG was compared to fuel only system since fuel price is a decisive factor that determines the economic feasibility of the optimum performance of HMG. Fuel price is also considered because it is not stable and may increase or decrease in the future. Because of this, a study is needed to picture the influence of the fuel price in the selection of the optimum HMG.

## **4.4.1 Sensitivity Analysis for LPG Fuel Prices**

Table 4.3 summarizes the results of the sensitivity analysis on fuel cost for 0.04 USD/l (-50%), 0.12USD/litre (+50%),0.16 USD/litre (+100%), 0.2USD/litre (+150%) and 0.08 USD/litre. It was observed that the drop-in fuel cost (-50%) decreases the overall cost of electricity generation (LCOE). This can be explained by the drop in the investment cost due to the low price of fuel.

![](_page_63_Picture_214.jpeg)

## **Table 4. 3 : Sensitivity Analysis for LPG Fuel Prices**

![](_page_64_Picture_166.jpeg)

Apart from this, the RE share was also found to decrease with an average of 6% for the  $1<sup>st</sup>$ ,  $2<sup>nd</sup>$ , and  $4<sup>th</sup>$  scenarios, while the RE share for the  $5<sup>th</sup>$  scenario was found to be zero due to the low cost of fuel and the high investment cost of PV and batteries. Furthermore, increasing the value of fuel by +50%, +100, and +100%, resulted in the rise of the LCOE and RE share brought about by the rise in the investment cost and other costs like maintenance, etc. The optimization tool is thus found to be designing the HMGs for fuel savings during the day, and the use of batteries to provide system stability rather than using fuel.

### **4.4.2 Sensitivity Analysis for WAAC**

The weighted average cost of capital (WAAC) is also a decisive parameter in the effective cost of the renewable energy projects [65]. The high investment cost of renewable technologies and low operational cost due to the low fuel expenditure may be responsible for this. Therefore, financing cost influences the economic performance of renewable technologies more than conventional technologies with low investment cost and high fuel expenditure.

![](_page_65_Picture_209.jpeg)

#### **Table 4. 4: Sensitivity Analysis for WAAC**

Table 4.4 reveals that lower value of WAAC (-50%) results in a considerable increase in RE share by an average of 6%, and a decrease in the LCOE by an average of 4%. Considering the initial value of the WAAC at +50%, we found that the RE share tends to decrease while LCOE increases. In the PV\_LPG and battery storage scenario, the RE share drops to zero because of the high investment cost resulting from the high value of WAAC; this makes fuel an optimum solution when compared to PV and battery storage.

## **4.4.3 Sensitivity Analysis for PV Investment Cost**

According to the word bank, the investment cost of PV is continuously decreasing since the last decade and projected to further decrease. It is thus worthy to test the impact of the PV investment cost on the optimization results and the selection of the optimum HMG for the Brinkane site.

![](_page_66_Picture_212.jpeg)

![](_page_66_Picture_213.jpeg)

**Sensitivities PV cost**

The sensitivity analysis provided in Table 4.5 reveals that changes in the PV investment cost have an impact on LCOE, RE share, and other parameters. For instance, lower PV cost (-50%) results in a decrease by 5% in the LCOE and an increase by 10% in the RE share. On the other hand, with higher PV cost (+50%) result in an increase in the LCOE, and a decrease in the PV share in the 1<sup>st</sup> scenario (i.e. PV\_wind\_LPG and battery storage). Worthy of note is the fact that higher PV investment costs (+50%) substantially lowers the potential for hybridization. This can be seen in the first scenario (PV\_LPG and battery storage) where the RE share decreases from 21% to 0%. This resulted in a decrease in the LCOE.

## **4.4.4 Sensitivity Analysis for Battery Investment Cost**

Similar to PV investments cost, the battery investment cost is projected to decrease [66]. This will make renewable technologies competitive with conventional ones. The effect of lower and higher battery investment cost is similar to that of PV cost investment on the optimization results.

| <b>Sensitivities</b>                            | <b>Battery cost</b>                 |                          |            |                 |  |  |  |
|-------------------------------------------------|-------------------------------------|--------------------------|------------|-----------------|--|--|--|
|                                                 |                                     | <b>LCOE</b>              | <b>NPV</b> | <b>RE</b> share |  |  |  |
|                                                 | [USD/kw]                            |                          |            |                 |  |  |  |
|                                                 |                                     | [USD/kwh]                | [USD]      | $[\%]$          |  |  |  |
| PV_wind_LPG and battery storage<br>$1 -$        |                                     |                          |            |                 |  |  |  |
| $-50%$                                          |                                     | 0.19178                  | 251965.5   | 83.122          |  |  |  |
| <b>Current price</b>                            |                                     | 0.19172                  | 29586.86   | 82.55           |  |  |  |
| $+50%$                                          |                                     | 0.19236                  | 29685.45   | 82.022          |  |  |  |
|                                                 |                                     | $2 -$<br><b>Wind_LPG</b> |            |                 |  |  |  |
| $-50%$                                          |                                     | 0.19251                  | 252922.6   | 82.713          |  |  |  |
| <b>Current price</b>                            |                                     | 0.19251                  | 252922.6   | 82.713          |  |  |  |
| $+50%$                                          |                                     | 0.19251                  | 252922.6   | 82.713          |  |  |  |
|                                                 | $3-$<br>PV_wind and battery storage |                          |            |                 |  |  |  |
| $+50%$                                          |                                     | 0.66997                  | 880219     | 100             |  |  |  |
| <b>Current price</b>                            |                                     | 0.6913                   | 908245.5   | 100             |  |  |  |
| $+50%$                                          |                                     | 0.71477                  | 939077.9   | 100             |  |  |  |
| wind _LPG and battery storage<br>$\overline{4}$ |                                     |                          |            |                 |  |  |  |
| $+50%$                                          |                                     | 0.19178                  | 251965.5   | 83.122          |  |  |  |

**Table 4. 6: Sensitivity Analysis for Battery Investment Cost**

![](_page_68_Picture_166.jpeg)

The results of the simulation in Table 4.6 reveals a low effect of the battery on the hybridization. Lower battery cost increases the PV/ battery ratio and increases the RE share as well as a slow decrease in LCOE. With higher battery cost (+50%) less PV and battery capacity are installed thereby resulting in a lower RE share and higher LCOE.

## **4.5. Environmental Impact and Carbon Pricing**

When designing a renewable power project, it is crucial to measure the environmental benefits, and how to reduce the Greenhouse Gases (GHG) emissions. As explained in Chapter 3, carbon taxing is one of the policies used worldwide to price carbon emission in order to reduce carbon emission activities and encourage creation and innovation. Although there is no carbon taxing in Algeria, it is very necessary to design a system by taking into consideration the emissions costs.

A comparison between the two cases i.e. with and without considering carbon pricing is established and Table 4.7 summaries the techno-economic parameters resulting from both optimizations.

#### **4.2.1 Without Carbon Taxing**

The selected scenario ( $2<sup>nd</sup>$  scenario) reduced 75% of the carbon emission compared to the LPG only system.

#### **4.2.2 With Carbon Pricing**

The introduction of carbon taxing increased fuel cost. This resulted in an increase in RE share of approximately 2% and an increase of approximately 1% in the LCOE. Besides, the carbon emission decreased by more than 76% for the  $1<sup>st</sup>$ ,  $2<sup>nd</sup>$ , and  $3<sup>rd</sup>$  scenarios when compared to HMG with LPG only  $(6<sup>th</sup> scenario)$ .

![](_page_69_Picture_211.jpeg)

![](_page_69_Picture_212.jpeg)

# **CHAPTER FIVE: CONCLUSION AND RECOMMENDATIONS**

#### **5.1.Conclusion**

In this work, a techno-economic analysis on hybrid microgrids as a solution for rural electrification in Brinkane, Adrar District was conducted. The location for the HMG was chosen according to the availability of wind and solar energy potential, loads of the location were estimated and several scenarios were considered for the optimization tool. The following were concluded:

- 1. The optimization showed that using wind\_PV\_battery storage will allow a 100% share of renewables with a very high cost of electricity 0.6931USD/kwh. However, wind LPG storage and wind PV LPG storage had the same values due to the high investment cost of PV and the abundant wind energy compared to solar energy. Therefore, wind\_LPG system was chosen as the most optimum system for the location as it is less complex and have a higher NPV value of 252922USD and RE share of 82.713%. The use of this system will also reduce carbon emission by 75% compared to LPG only system.
- 2. Sensitivity analysis was applied to all the scenarios to track the effect of the decision parameters on the choice of optimum system. The WAAC, battery cost investment, PV cost investment, and fuel price were used to evaluate the systems and track the variation. With the increase of WAAC, initial value the RE share tends to increase and LCOE decrease whereas, for fuel price, the increase resulted in an increase of RE share as well as LCOE. However, the decrease in both PV and battery initial cost increase the RE share.

3. The introduction of carbon pricing resulted in an increase of approximately 1% in the LCOE and an increase in RE share of approximately 2%. Besides, the carbon emission decreased by more than 76% for the 1<sup>st</sup>, 2<sup>nd</sup>, and 3<sup>rd</sup> scenarios when compared to HMG with LPG only  $(6<sup>th</sup> scenario)$ .

### **5.2.Recommendations**

The energy demand is rapidly increasing with time in Algeria. The government launched a program to integrate more renewable resources in the energy mix, to decrease the heavy reliance on conventional fuel, and to target the rural areas where grid extension is impossible. However, the program seems unambitious, insufficient, and less goal-oriented since the implementation is going slowly, and people still use diesel-based generators for electrification. Hence, the solution for off-grid will be the deployment of renewable energies and hybrid systems in order to increase the rate of energy access to rural areas. The following were recommendations for future work:

- 1. Establishment of meteorological centers that possess on-site solar data and wind profiles for accurate and countable systems design.
- 2. Compare findings of this work with that of grid-connected Hybrid Energy System and include externalities.
- 3. Compare findings on load estimation and environmental analysis in this work, with others done using other existing optimization tool for more robust findings on system sizing over the selected district.
## **References**

- [1] IEA, "International Energy Agency Energy Access Outlook 2017: From poverty to prosperity," *Energy Procedia*, vol. 94, no. March, p. 144, 2017.
- [2] A. Hirsch, Y. Parag, and J. Guerrero, "Microgrids: A review of technologies, key drivers, and outstanding issues," *Renew. Sustain. Energy Rev.*, vol. 90, no. March, pp. 402–411, 2018.
- [3] U. S. E. I. Administration, "Country Analysis Executive Summary : Norway," no. June 2018, pp. 1–6, 2020.
- [4] "Access to electricity (% of population) | Data." [Online]. Available: https://data.worldbank.org/indicator/EG.ELC.ACCS.ZS?locations=DZ. [Accessed: 06- Jul-2019].
- [5] A. B. Stambouli, "Promotion of renewable energies in Algeria: Strategies and perspectives," *Renew. Sustain. Energy Rev.*, vol. 15, no. 2, pp. 1169–1181, 2011.
- [6] A. Midoun, M. Tioursi, A. Khellaf, and H. Ilikti, "Contribution à l ' Étude des Systèmes Hybrides Photovoltaïque / Pile à Combustible," 2010.
- [7] B. C. Pr, "Filiale du Groupe SONELGAZ Rencontre Nationale avec MICLAT Samedi 2 Juin 2018," 2018.
- [8] H. Rezzouk and A. Mellit, "Feasibility study and sensitivity analysis of a stand-alone photovoltaic-diesel-battery hybrid energy system in the north of Algeria," *Renew.*

*Sustain. Energy Rev.*, vol. 43, pp. 1134–1150, 2015.

- [9] "Algeria Population (2019) Worldometers." [Online]. Available: https://www.worldometers.info/world-population/algeria-population/. [Accessed: 12- Jul-2019].
- [10] Z. Abada and M. Bouharkat, "Study of management strategy of energy resources in Algeria," *Energy Reports*, vol. 4, no. 2018, pp. 1–7, 2018.
- [11] "How Much Room Do We Need To Supply The Entire World With Solar Electricity? Odborné časopisy." [Online]. Available: http://www.odbornecasopisy.cz/en/post/howmuch-room-do-we-need-to-supply-the-entire-world-with-solar-electricity--898. [Accessed: 05-Jul-2019].
- [12] Z. Bouzid, N. Ghellai, and T. Mezghiche, "Overview of Solar Potential , State of the Art and Future of Photovoltaic Installations in Algeria," *Int. J. Renew. Energy Res.*, vol. 5, no. 2, pp. 427–434, 2015.
- [13] Laidi, "Study of a Solar PV-Wind-Battery Hybrid Power System for a Remotely Located Region in the Southern Algerian Sahara: Case of Refrigeration," *J. Technol. Innov. Renew. Energy*, no. 213, pp. 30–38, 2012.
- [14] L. Hadji, "How is 100% Renewable Energy Possible for Algeria by 2030?," no. 619, 2016.
- [15] "Ministry of Energy and Mining Algeria." [Online]. Available: https://www.hotelsinvictoria.net/mem-algeriaorg/. [Accessed: 04-Aug-2019].
- [16] "Electricité et Gaz I. Electricité I.1 Introduction."
- [17] S. O. Amrouche *et al.*, "Distributed photovoltaic systems in Algeria and control of DC-DC converters for grid integration - an overview," *Energy Procedia*, vol. 136, pp. 356– 361, Oct. 2017.
- [18] "Sonelgaz." [Online]. Available: https://www.sonelgaz.dz/. [Accessed: 06-Jul-2019].
- [19] "Algeria electricity prices, June 2018 | GlobalPetrolPrices.com." [Online]. Available: https://www.globalpetrolprices.com/Algeria/electricity\_prices/. [Accessed: 04-Jun-2019].
- [20] "International Energy Agency." [Online]. Available: https://www.iea.org/. [Accessed:

04-Jun-2019].

- [21] "Daïras de la wilaya d'Adrar Wikipédia." [Online]. Available: https://fr.wikipedia.org/wiki/Daïras\_de\_la\_wilaya\_d%27Adrar. [Accessed: 14-Jul-2019].
- [22] D. T. Ton and M. A. Smith, "The U.S. Department of Energy's Microgrid Initiative," *Electr. J.*, vol. 25, no. 8, pp. 84–94, 2012.
- [23] K. Shivarama Krishna and K. Sathish Kumar, "A review on hybrid renewable energy systems," *Renew. Sustain. Energy Rev.*, vol. 52, pp. 907–916, 2015.
- [24] Alexander Schies, "No Title," in *TECHNOLOGICAL AND ECONOMIC ASSESSMENT OF PV-DIESEL HYBRID SOLUTIONS VERSUS OTHER TECHNOLOGIES*, 2013.
- [25] N. Manhas and G. D. Yadav, "A Review on Configurations, Control, and Future of Hybrid Renewable Energy Systems for Electric Power Generation," pp. 1018–1025, 2016.
- [26] X. Zhang, X. Zhao, S. Smith, J. Xu, and X. Yu, "Review of R&D progress and practical application of the solar photovoltaic/thermal (PV/T) technologies," *Renew. Sustain. Energy Rev.*, vol. 16, no. 1, pp. 599–617, 2012.
- [27] A. Mohammad Bagher, "Types of Solar Cells and Application," *Am. J. Opt. Photonics*, vol. 3, no. 5, p. 94, 2016.
- [28] E. M. Authority, "Handbook for Solar Photovoltaic (PV) Systems Contents," 2011.
- [29] "PERC cell explained." [Online]. Available: https://www.aleo-solar.com/perc-celltechnology-explained/. [Accessed: 10-Jul-2019].
- [30] "Solar Cell I-V Characteristic and Solar I-V Curves." [Online]. Available: http://www.alternative-energy-tutorials.com/energy-articles/solar-cell-i-vcharacteristic.html. [Accessed: 10-Jul-2019].
- [31] "World Wind Energy Association Statistics." [Online]. Available: https://wwindea.org/information-2/information/. [Accessed: 26-Jul-2019].
- [32] B. Das Vairagi, A. Tandon, and R. S. Dewra, "Performance Analysis of DFIG Based Standalone 2 . 2 kW Laboratory Prototype Wind Turbine Emulator," no. June, 2017.
- [33] Q. H. Nagpurwala, "Wind Turbines."
- [34] M. Khudri Johari, M. Azim A Jalil, and M. Faizal Mohd Shariff, "Comparison of horizontal axis wind turbine (HAWT) and vertical axis wind turbine (VAWT)," *Int. J. Eng. Technol.*, vol. 7, no. 4.13, p. 74, 2018.
- [35] H. Wagner, "Introduction to wind energy systems," vol. 01011, 2013.
- [36] N. Altin, "Energy storage systems and power system stability," *2016 Int. Smart Grid Work. Certif. Program, ISGWCP 2016*, no. March 2016, 2016.
- [37] X. Luo, J. Wang, M. Dooner, and J. Clarke, "Overview of current development in electrical energy storage technologies and the application potential in power system operation," *Appl. Energy*, vol. 137, pp. 511–536, 2015.
- [38] K. T. Møller, T. R. Jensen, E. Akiba, and H. wen Li, "Hydrogen A sustainable energy carrier," *Prog. Nat. Sci. Mater. Int.*, vol. 27, no. 1, pp. 34–40, 2017.
- [39] R. Iea-pvps, "The Role of Energy Storage for Mini-Grid Stabilization The role of energy storage for mini-grid stabilization," 2011.
- [40] "Engine Powered Generators | Components and Types of Generators | PowerZone." [Online]. Available: https://www.powerzone.com/resources/glossary/enginepoweredgenerators. [Accessed: 27-Jul-2019].
- [41] R. Dhakar, A. Tripathi, and J. Raj, "Use of Lpg in Internal Combustion Engines-a State of Art Review," vol. 3, no. 8, pp. 58–66, 2016.
- [42] B. Ashok, S. Denis Ashok, and C. Ramesh Kumar, "LPG diesel dual fuel engine A critical review," *Alexandria Eng. J.*, vol. 54, no. 2, pp. 105–126, 2015.
- [43] S. Berendes, "Modelling Hybrid Mini-Grids with Open Source Software," 2018.
- [44] "Cycles of a Four Cycle Engine How Does a 4 Stroke Engine Cycle Work?" [Online]. Available: https://www.buyautoparts.com/howto/the-cycles-of-a-four-cycleengine.htm. [Accessed: 27-Jul-2019].
- [45] O. M. Longe, N. D. Rao, F. Omowole, A. S. Oluwalami, and O. T. Oni, "A Case Study on Off-grid Microgrid for Universal Electricity Access in the Eastern Cape of South Africa," *Int. J. or Energy Eng.*, vol. 7, no. 2, pp. 55–63, 2017.
- [46] S. Berendes, P. Bertheau, and P. Blechinger, "Sizing and Optimization of Hybrid Mini-Grids with micrOgridS-an Open-Source Modelling Tool," *3rd Int. Hybrid Power Syst. Work.*, no. May, 2018.
- [47] S. Sinha and S. S. Chandel, "Review of software tools for hybrid renewable energy systems," *Renew. Sustain. Energy Rev.*, vol. 32, pp. 192–205, 2014.
- [48] H. K. Ringkjøb, P. M. Haugan, and I. M. Solbrekke, "A review of modelling tools for energy and electricity systems with large shares of variable renewables," *Renew. Sustain. Energy Rev.*, vol. 96, no. April 2017, pp. 440–459, 2018.
- [49] R. Morrison, "Energy system modeling : Public transparency , scienti fi c reproducibility , and open development," *Energy Strateg. Rev.*, vol. 20, pp. 49–63, 2018.
- [50] C. Pietro Elia, Z. Yang, L. Anders, L. Hailong, and Y. Jinyue, "An Open-source Platform for Simulation and Optimization of Clean Energy Technologies," *Energy Procedia*, vol. 105, pp. 946–952, 2017.
- [51] "Overview of models wiki.openmod-initiative.org." [Online]. Available: https://wiki.openmodinitiative.org/wiki/Overview\_of\_models#Overview\_of\_models\_by\_opensource license.2C data availability etc. [Accessed: 04-Jul-2019].
- [52] "Renewables.ninja." [Online]. Available: https://www.renewables.ninja/. [Accessed: 04-Jun-2019].
- [53] M. Zeman, P. Bauer, Z. Qin, N. Narayan, J. Popovic-Gerber, and J.-C. Diehl, "Stochastic load profile construction for the multi-tier framework for household electricity access using off-grid DC appliances," *Energy Effic.*, no. Iea 2017, 2018.
- [54] S. Hilpert, C. Kaldemeyer, U. Krien, S. Günther, C. Wingenbach, and G. Plessmann,

"The Open Energy Modelling Framework (oemof) - A novel approach in energy system modelling," *Doi.Org*, vol. 49, no. June, pp. 1–24, 2017.

- [55] oemof developer group, "oemof open energy modelling framework (v0.2.2)," Jun. 2018.
- [56] S. Hilpert *et al.*, "Addressing energy system modelling challenges : The contribution of the Open Energy Modelling Framework (oemof)," *Preprints*, no. February, pp. 1–26, 2017.
- [57] S. Wingenbach, C., Hilpert, S., & Günther, "The core concept of the open energy modelling framework (oemof)," .*), Environ. informatics stability, Contin. Innov. Curr. trends Futur. Perspect. based 30 years Hist.*, no. Aachen, pp. 361–66, 2016.
- [58] M. Rebhi, M. Sellam, A. Belghachi, and B. Kadri, "Conception and Realization of Sun Tracking System in the South-West of Algeria," *Appl. Phys. Res.*, vol. 2, no. 1, pp. 533–542, 2014.
- [59] G. G. Pillai, G. A. Putrus, and N. M. Pearsall, "Generation of synthetic benchmark electrical load profiles using publicly available load and weather data," *Int. J. Electr. Power Energy Syst.*, vol. 61, pp. 1–10, Oct. 2014.
- [60] "Power Consumption of Typical Household Appliances." [Online]. Available: https://www.daftlogic.com/information-appliance-power-consumption.htm. [Accessed: 15-Jul-2019].
- [61] B. Cory, "Pricing in electricity transmission and distribution," no. April, pp. 19–25, 2002.
- [62] M. Kolhe, S. Kolhe, and J. C. Joshi, "Economic viability of stand-alone solar photovoltaic system in comparison with diesel-powered system for India," *Energy Econ.*, vol. 24, no. 2, pp. 155–165, 2002.
- [63] "Carbon Pricing." [Online]. Available: https://www.worldbank.org/en/results/2017/12/01/carbon-pricing. [Accessed: 23-Jun-2019].
- [64] "Ecoscore." [Online]. Available: http://ecoscore.be/en/info/ecoscore/co2. [Accessed: 27-Jun-2019].
- [65] J. Ondraczek, N. Komendantova, and A. Patt, "WACC the dog: The effect of financing costs on the levelized cost of solar PV power," *Renew. Energy*, vol. 75, pp. 888–898, 2015.
- [66] O. Schmidt, A. Hawkes, A. Gambhir, and I. Staffell, "The future cost of electrical energy storage based on experience rates," *Nat. Energy*, vol. 2, no. 8, 2017.

# **Appendix**

#### **A 1. The R code of the stochastic load modeler**

.libPaths()

# install.packages("datapasta")

# Stochastic load model --------------------------------------------------------

library(here)

library(tidyverse)

library(datapasta)

library(lubridate)

library(readxl)

## Define Function. specify type of customer 'basic' or 'rich'

generate\_load <- function(ctyp){

# Section 1

# Step 1.1: Data Import

```
if (ctyp == 'basic')\{
```
load <- load\_basic <- read\_xlsx(here::here("data","appliances.xlsx"),

```
 sheet = "household_basic_AC")}
```
if (ctyp == 'rich') $\{$ 

load <- load\_rich <- read\_xlsx(here::here("data","appliances.xlsx"),

sheet = "household\_rich\_AC")}

# Step 1.2: Number of Occurrences

```
load_n < -setNames(data-frame(matrix(ncol = 5, nrow = 0)),
```

```
 c("loadid","loadtype","nj","djmin","djmax"))
```
for (a in seq\_along(load[['j']])){

b<- load[['q']][a]

njmin<-load[['nj\_min']][a]

njmax<-load[['nj\_max']][a]

```
 djmin<-load[['d_min']][a]
```

```
 djmax<-load[['d_max']][a]
```
loadnum<-1

for (c in 1:b){

#Generation of random number betweeen njmin and njmax

```
 if (load[['j']][a] == 'water.pump') {
```

```
n_random<- rbinom(1, 1, 1)
```

```
 }else if (load[['j']][a] == 'fridge'){
```
n\_random <- njmin

}else{

```
 n_random <- sample(njmin:njmax, 1, replace = FALSE, prob = NULL)}
```
#Table created to include nj as column for each appliance type and number

```
 row <- data.frame(loadid = paste(load[['j']][a],loadnum,sep="_"), loadtype = load[['j']][a],
```

```
 nj = n_random, djmin = djmin, djmax = djmax, stringsAsFactors = FALSE)
```

```
 load_n <- rbind(load_n, row)
```

```
 loadnum <- loadnum + 1
```

```
 }
```

```
# rm(row, n_random,a,b,c, njmin,njmax,djmin,djmax,loadnum) # remove non necessary
vars
```
### }

## Section 2

## Step 2.1: Occurrences Durations

##Table to save Occurrence Durations

#creating table load\_d with 4 columns and names

```
load_d <- setNames(data.frame(matrix(ncol = 4, nrow = 0)),
```

```
 c("loadtype","loadid","loadoccid", "dij"))
```
# Step 1.2:

#import window table

if (ctyp == 'basic') $\{$ 

```
 window <- window_basic <-
```

```
 read_xlsx(here::here("data","appliances.xlsx"), sheet = "basic_windowAC")
```

```
}
```

```
if (ctyp == 'rich')\{
```

```
window <- window rich <-
```
read\_xlsx(here::here("data","appliances.xlsx"), sheet = "rich\_windowAC")

}

```
##Generation of duration times dij
```

```
#creating table load_d with 4 columns and names
```

```
load_d <- setNames(data.frame(matrix(ncol = 4, nrow = 0)),
```
c("loadtype","loadid","loadoccid", "dij"))

for (d in seq\_along(load\_n[['loadid']])) {

#Assignate Number of Occurrences from load\_n table

#Establish min and max durations

djmin<-load\_n[['djmin']][d]

djmax<-load\_n[['djmax']][d]

nj<-load\_n[['nj']][d]

loadtype <- load\_n[['loadtype']][d]

#counter to give an id to all occurrances

occurance <- 1

```
 while (occurance<=nj) {
```
##Generation of random duration betweeen dmin and dmax

```
 if (load_n[['loadtype']][d]=='fridge'){
```
d\_random <- djmin

}else{

```
 d_random <- sample(djmin:djmax, 1, replace = FALSE, prob = NULL)
```
}

##Table including duration as column for each ocurrence of each appliance

```
 row <- data.frame(loadtype = loadtype, loadid = load_n[['loadid']][d], 
            loadoccid = paste(load_n[['loadid']][d], occurance,sep="_"), 
            dij = d_random, stringsAsFactors = FALSE)
   load_d <-rbind(load_d, row)
   occurance <- occurance + 1
 }
  # rm(row, d_random,d,e,djmin,djmax,nj,loadtype,occurance)
}
# Step 2.2: Occurence Time Creation
load_w < - data.frame(matrix(ncol = o, nrow = 48))
#Process input tables of windows into vectors for each load appliance
for (f in seq_along(load_n[['loadid']])) {
  loadwindow <- window %>% filter(j == load_n[['loadtype']][f]) %>% 
   select(w0:w47) %>% as.numeric()
  load_w[[f]] <- loadwindow
  rm(f,loadwindow)
}
colnames(load_w) <- load_n$loadid
load\_on <- data.frame(matrix(ncol = o, nrow = 48))
for (g in seq_along(load_n[['loadid']])){
  windowocc <- load_w[[g]]
  occ1 <- load_d %>% filter(loadid == load_n[['loadid']][g])
  loadocc<-occ1[['loadoccid']]
```

```
 loadhours <- 0 #counter to keep track of hours a load is used
```

```
 for (h in seq_along(loadocc)) {
```

```
 dij <- load_d %>% filter(loadoccid == loadocc[[h]]) %>% select(dij) %>% pull()
```

```
avbl <- which(windowocc == 1) #Assignates a time start within available window
```

```
 if (length(avbl) == 0) break
```

```
 t <- sample(avbl, 1, replace = TRUE, prob = NULL)
```
 $d \lt - 1$ 

```
 #Used to define the maximum hours a load can be used
```

```
 loadtype <- occ1[['loadtype']][h]
```

```
 dmax <- load %>% filter(j==loadtype) %>% select(d_tot) %>% pull()
```

```
while (t \le 48 && d \le dij && loadhours<dmax) {
```
#Makes sure the time slot is available

```
while (windowocc[[t]] == 1) {
```

```
windowocc[[t]] <- 2
```
loadhours <- loadhours+1

```
 }
```

```
d < -d + 1
```

```
t < -t + 1
```

```
 }
```

```
 }
```

```
 load_on[[g]]<-windowocc
```
#rm(avbl,d,dij,dmax,g,h,loadhours,loadocc,loadtype,t,windowocc,OCC1)

}

```
colnames(load_on) <- load_n$loadid
load_on[load_on == "1"] <- 0
load_on[load_on == "2"] <- 1
for (i in colnames(load_on)) {
 loadtype \lt- sub(\_.*',\_',\i)
  typefilt<-load %>% filter(j == loadtype)
  power<-typefilt[['power']]
  load_on[[i]] <- load_on[[i]] * power
}
load_plot <- load_on %>% gather(loadid,power) %>% mutate(hour = 
rep(0:47,length(colnames(load_on))))
load plot <- load plot %>% mutate (hour = hour / 2)
total_energy <- load_plot %>% summarise(sum = sum(power))
# Mutate load_plot to gather loadtype from load_id
load_plot <- load_plot %>% rowwise %>% mutate(loadtype = sub('_.*', '', loadid))
#str(load_plot)
#glimpse(load_plot)
#mutate load_plot to convert strings into factors
load_plot <- load_plot %>% 
  mutate(loadtype = factor(loadtype,
             levels = load $j)
```
#Define parameters for hourly power plot stratified by loadtype

load\_plot %>%

ggplot(aes(hour,power, fill = loadtype)) +

```
 geom_col(position = "stack") 
  #+scale_y_log10() 
# write.csv(load_plot,'load.csv', row.names = FALSE)
return (load_plot)
}
# Adding Customers Function-----------------------------------------------------
```
add\_customers <- function(nbasic, nrich){

# create empty dfs with same format as load\_plo

```
profile_basic <- setNames(data.frame(matrix(ncol = 5, nrow = 0)),
```
c("loadid","power","hour", "loadtype","customer\_id"))

```
 profile_rich <- setNames(data.frame(matrix(ncol = 5, nrow = 0)),
```

```
 c("loadid","power","hour", "loadtype","customer_id"))
```
 $i < -1$ 

 $j < -1$ 

# add loads for every customer

while (i <= nbasic){

load\_plot\_basic <- generate\_load('basic')

```
load_plot_basic <- load_plot_basic %>% mutate("customer_id" = paste('basic',i,sep="_"))
```

```
 profile_basic <- data.frame( rbind (profile_basic, load_plot_basic ))
```
 $i < -i + 1$ 

```
 }
```
# create load for every rich customer

```
while (i \leq nrich)\{
```

```
 load_plot_rich <- generate_load('rich')
```

```
 load_plot_rich <- load_plot_rich %>% mutate("customer_id" = paste('rich',j,sep="_"))
```

```
 profile_rich <- data.frame(rbind( profile_rich, load_plot_rich ))
```
 $j < -j + 1$ 

```
 }
```

```
 profile <- data.frame(rbind(profile_basic, profile_rich))
```
return (profile)

# create plot for all customers in one day

profile %>%

 $ggplot$  (aes(hour, power, fill = loadtype)) +

geom\_col(position = "stack")

#### }

```
#Adding Days and Customers Raw Function----------------------------------------
```

```
add_days_community <- function(days, nbasic, nrich){
```

```
 customers_days_raw <- setNames(data.frame(matrix(ncol = 6, nrow = 0)),
```

```
 c("loadid", "power", "hour","loadtype", "customer_id","day"))
```

```
for (d \text{ in } 1: \text{days})
```

```
 customers <- add_customers(nbasic,nrich)
```

```
 customers <- customers %>% mutate(hour = hour +(24*(d-1)))
```

```
 customers <- customers %>% mutate(day = d)
```

```
 customers_days_raw<- data.frame(rbind(customers_days_raw, customers))
```
}

```
 customers_days_raw <- customers_days_raw %>%
```

```
mutate(customer_type = sub('_.*', ''), customer_id))
```

```
 # define factors for community load type
```

```
 return (customers_days_raw)
```

```
}
```
# Create Year Vector from Raw customers and days -------------------------------

```
compile_days <- function (days,nbasic,nrich){
```
raw\_customers <- add\_days\_community(days,nbasic,nrich)

```
 raw_customers_h <- raw_customers %>% mutate(hour = floor(hour))
```

```
 total_power <- raw_customers_h %>% select (hour, power) %>%
```

```
 group_by(hour) %>%
```

```
 summarise(power=sum(power)/2)
```

```
 return (total_power)
```
#### }

```
# yearly_basic <- compile_days(5,1,1)
```

```
# yearly_basic %>%
```

```
# ggplot(aes(hour,power)) +
```
# geom\_col()

```
# # Yearly Profile for 1 basic customer
```

```
# yearly_basic <- add_days_community(10,1,0)
```

```
# yearly_basic <- yearly_basic %>%
```

```
# mutate( totalpower <- as.numeric(as.character(totalpower)))
```

```
# yearly_basic %>%
```

```
# ggplot(aes(hour,totalpower)) +
```

```
# geom_col() 
# ## Add days to a customer ------------------------------------------------------
add_days_customer <- function(days){
prof_sum<-c()
for (c in 1:days) {
  load_plot <- generate_load('basic')
total_power <- group_by(load_plot,hour) %>% 
   summarise(totalpower=sum(power))
total_power <- total_power %>% mutate(hour = floor(hour))
  total_power <- total_power %>%
  group_by(hour) %>% 
   summarise(totalpower=sum(totalpower)/2)
  prof_sum <- append(prof_sum,total_power[[2]])
}}
prof_sum<-as.numeric(as.character(prof_sum))
hour<-(1:(days*24))
year_profile<-data.frame(as.table(setNames(hour, prof_sum)))
colnames(year_profile) <- c('power','hour')
return (year_profile)
year_profile %>% ggplot(aes(hour,as.numeric(as.character(power)))) + geom_col()
# Visualisation ----------------------------------------------------------------
# Use this section to enter inputs
```

```
# input for single day single customer function
```
type <- 'basic'

# input for other functions

nbasic <-0

nrich <-1

days <-1

# Run this section to include inputs above

# one day, one customer

gen <- generate\_load(type)

# add customers to one day

customers <- add\_customers(nbasic,nrich)

# add days and customers

community\_customers <- add\_days\_community (days,nbasic,nrich)

# compile for CSV creation

customer\_time\_df <- compile\_days (days, nbasic, nrich)

write.csv(customer\_time\_df,'ac\_year\_tier2\_fbase.csv', row.names = FALSE)

customer\_time\_df %>% ggplot(aes(hour,as.numeric(power)))+

geom\_col()

#visualize total energy in wh/day

total\_energy <- (customer\_time\_df %>% summarise(sum = sum(power)))/days

# Different graphs

gen %>% ggplot(aes(hour,power, fill = loadtype)) +

geom\_col(position = "stack") +

labs( x= "Hour", y="Power", fill= "Load Type")

#load type

community\_customers %>% ggplot(aes(hour,power, fill = loadtype)) +

geom\_col(position = "stack") +

#geom\_vline(xintercept =  $24$ , colour = "red", linetype =  $2$ , size =  $1$ ) +

#geom\_vline(xintercept =  $48$ , colour = "red", linetype = 2, size = 1) +

labs ( $x = 'Time(h)'$ ,  $y = 'Power(W)'$ , fill = 'Load Type')+

theme\_light()

```
#ggsave("AC_T4.png", device = "png", width = 5, height = 5*0.618, units = "in")
```
#customer type

community\_customers %>% ggplot(aes(hour,power, fill = customer\_type)) +

geom\_col(position = "stack")

# day

```
community_customers %>% ggplot(aes(hour,power, fill = as.factor(day))) +
```
geom\_col(position = "stack")+

scale\_fill\_discrete(drop = FALSE)

#### **A. 2 Weather Data and Estimated Power Output of Brinkane**

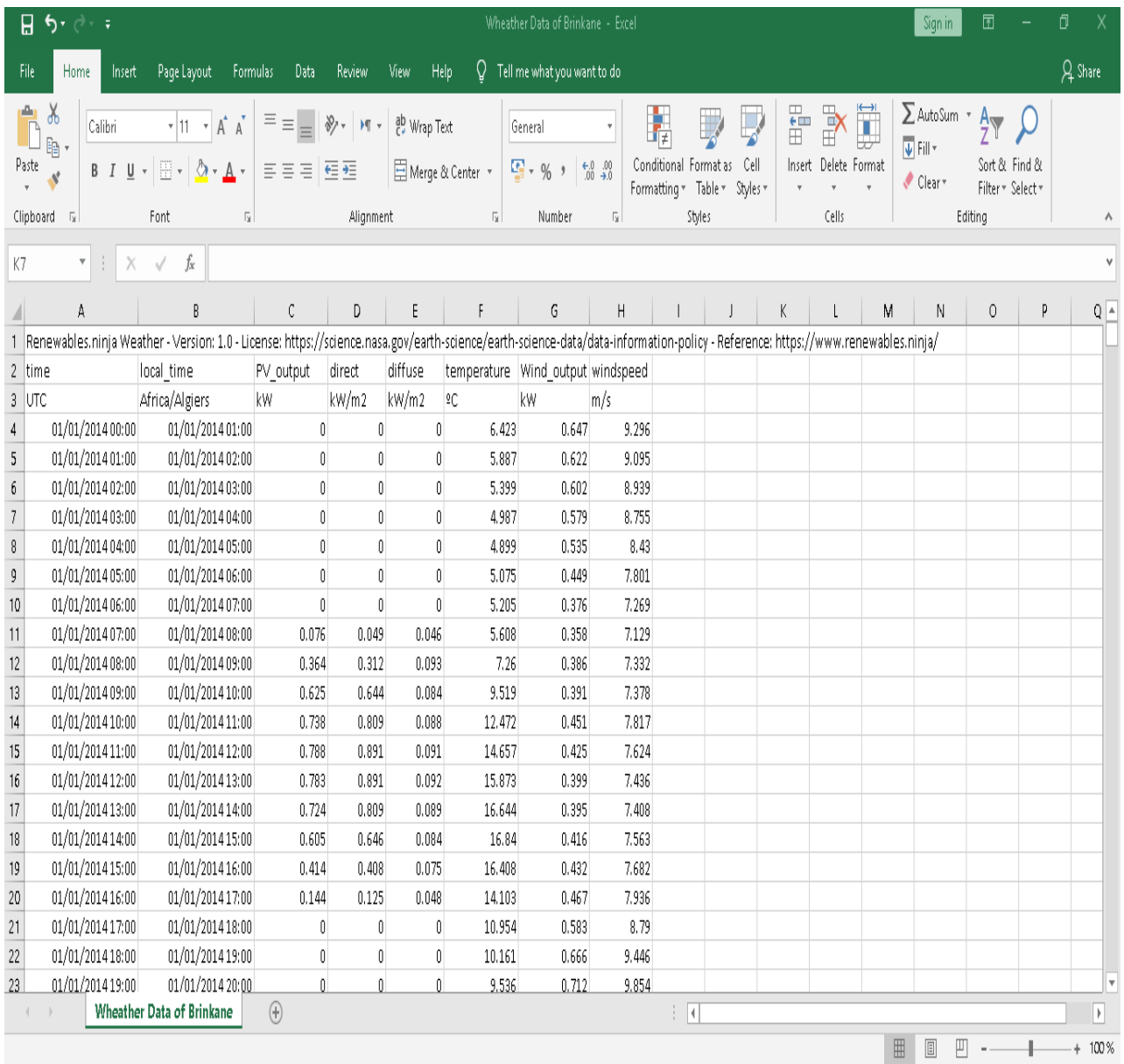

# **A 3.1 Detailed Input Parameters**

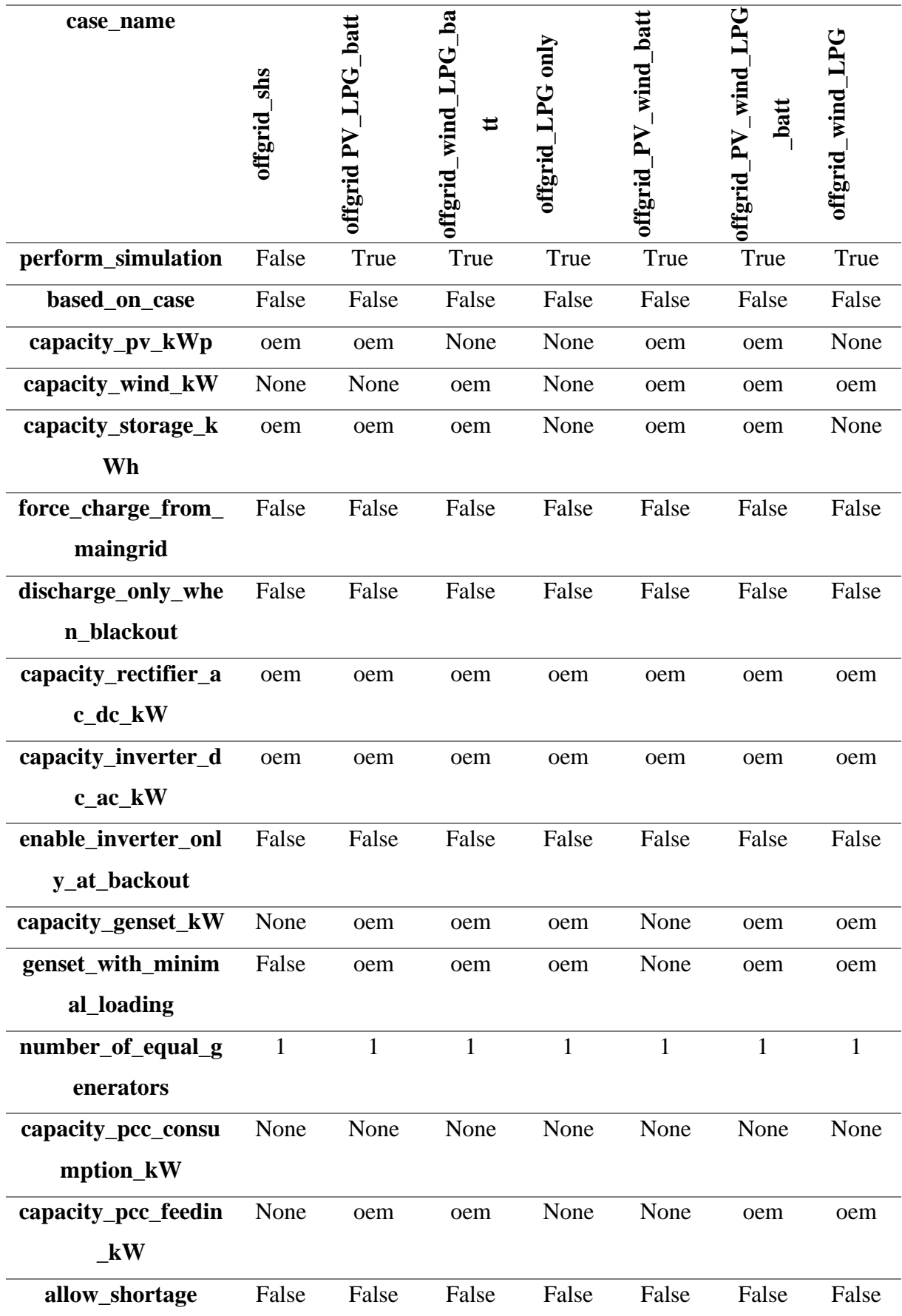

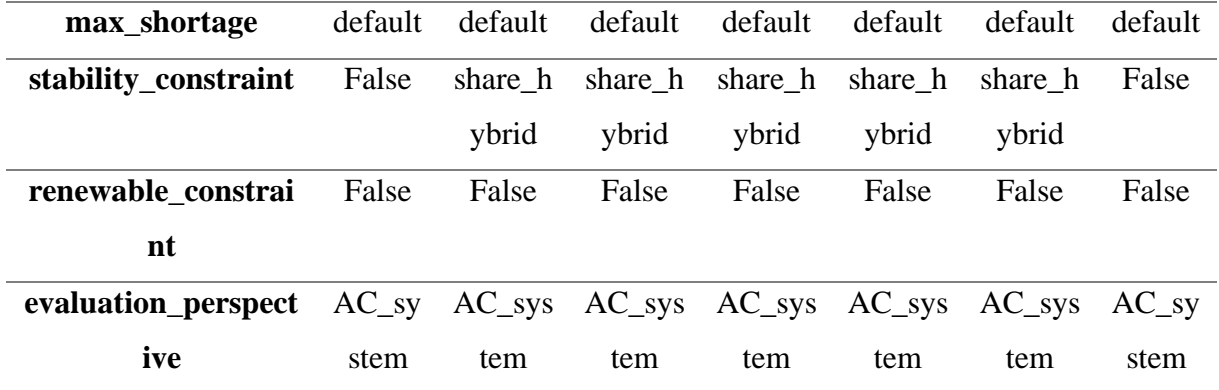

## **A 3.2 Input Constants of the Tool**

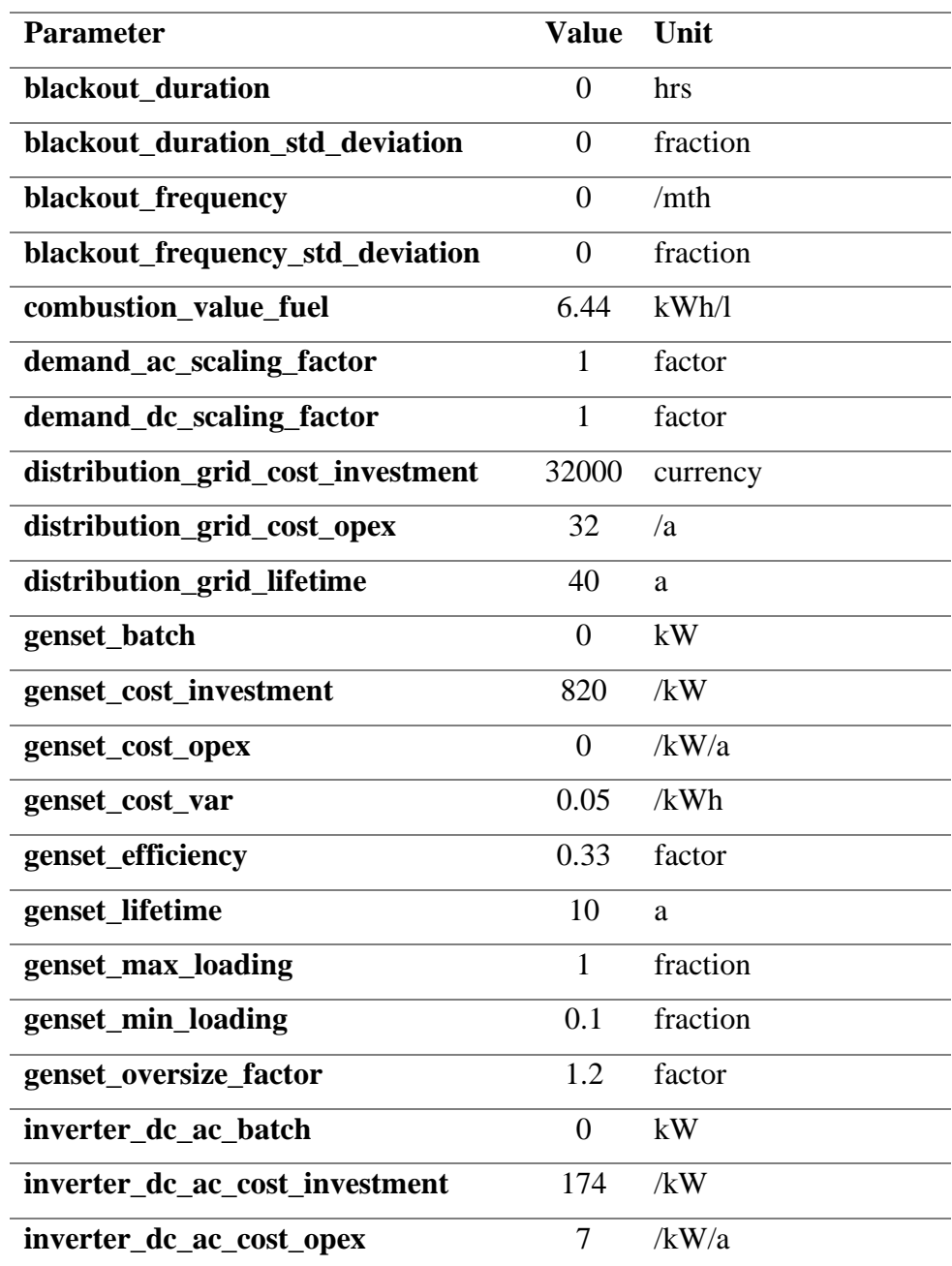

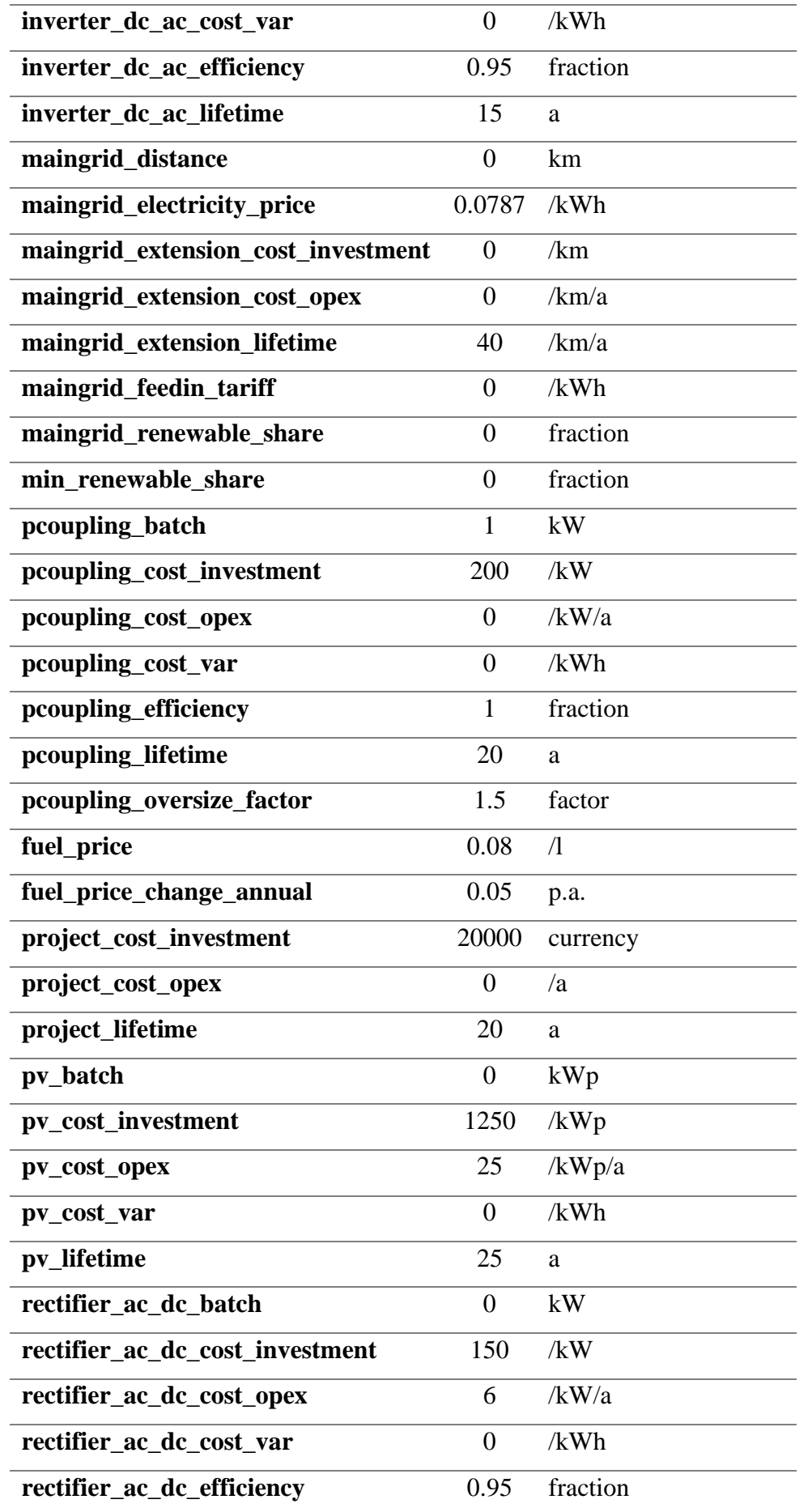

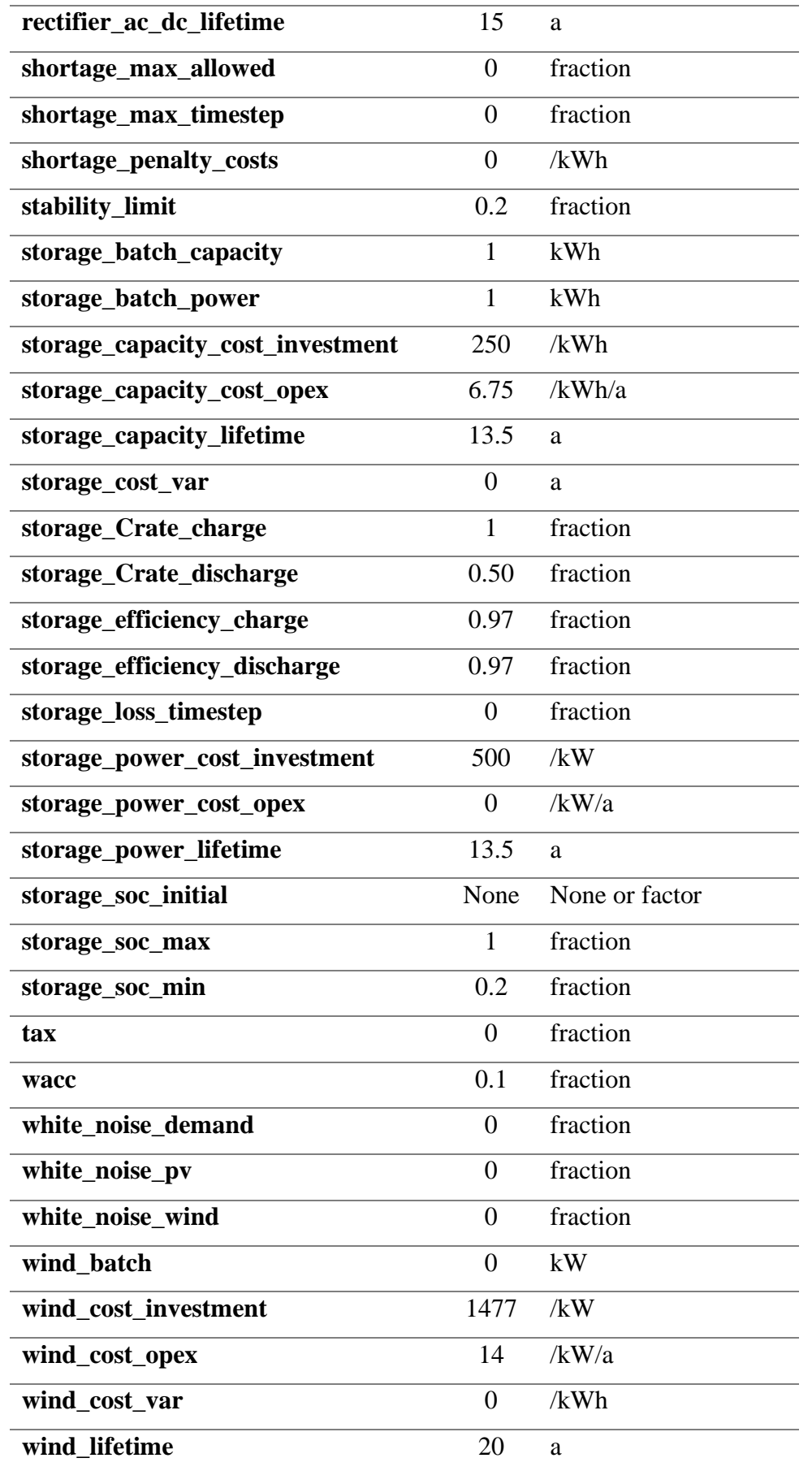

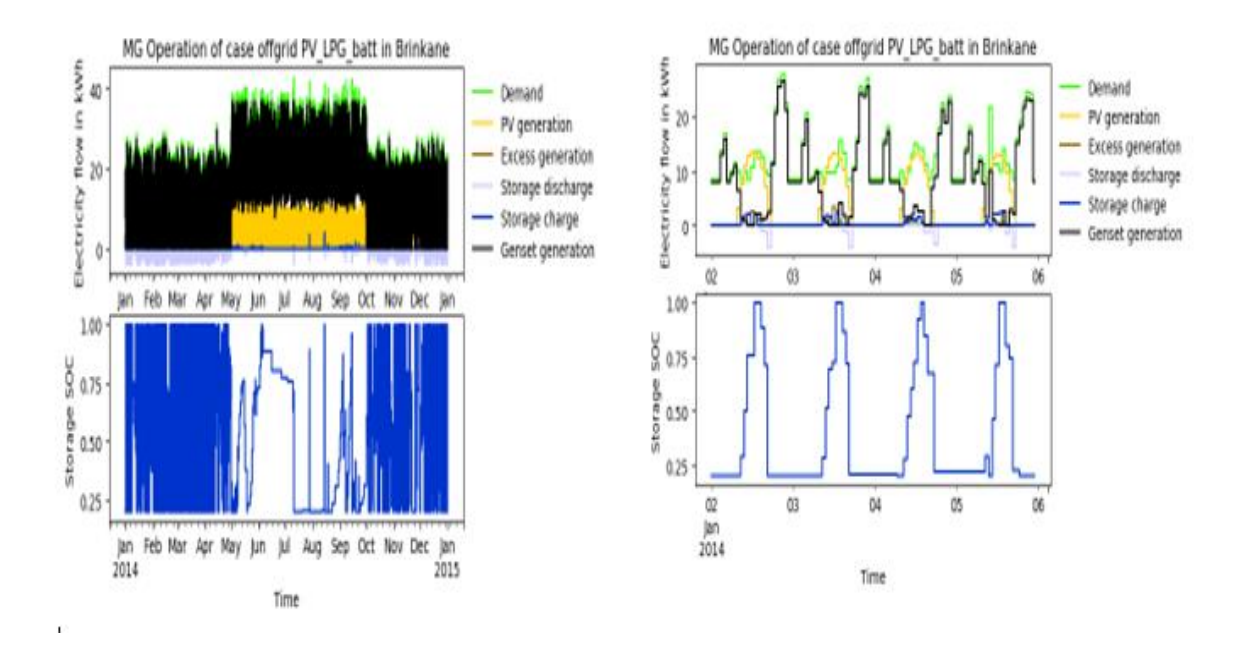

**A.4. 1: Preliminary Consumption and Production of PV\_LPG and Storage**

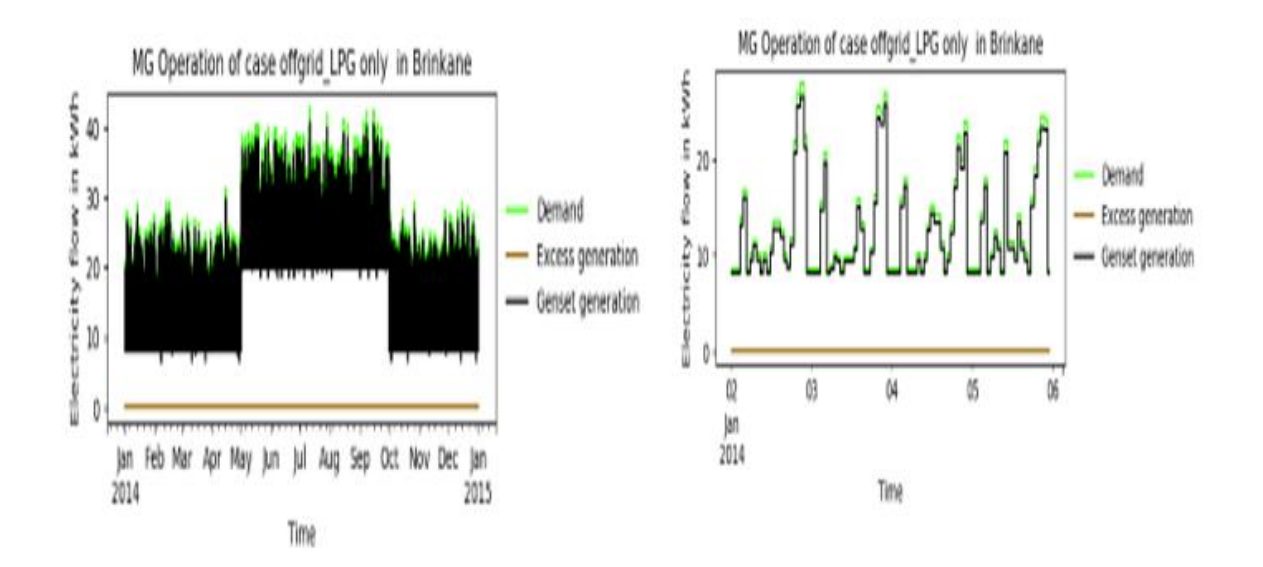

**A.4. 2 : Preliminary Consumption and Production of LPG only**

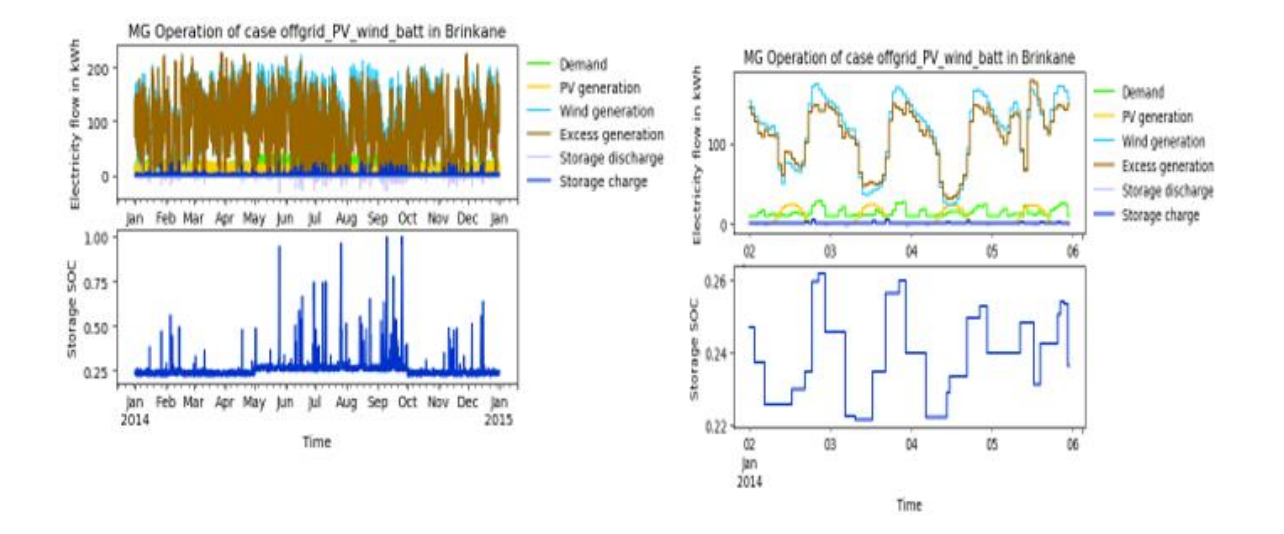

**A.4. 3: Preliminary Consumption and Production of PV\_Wind and Battery Storage**

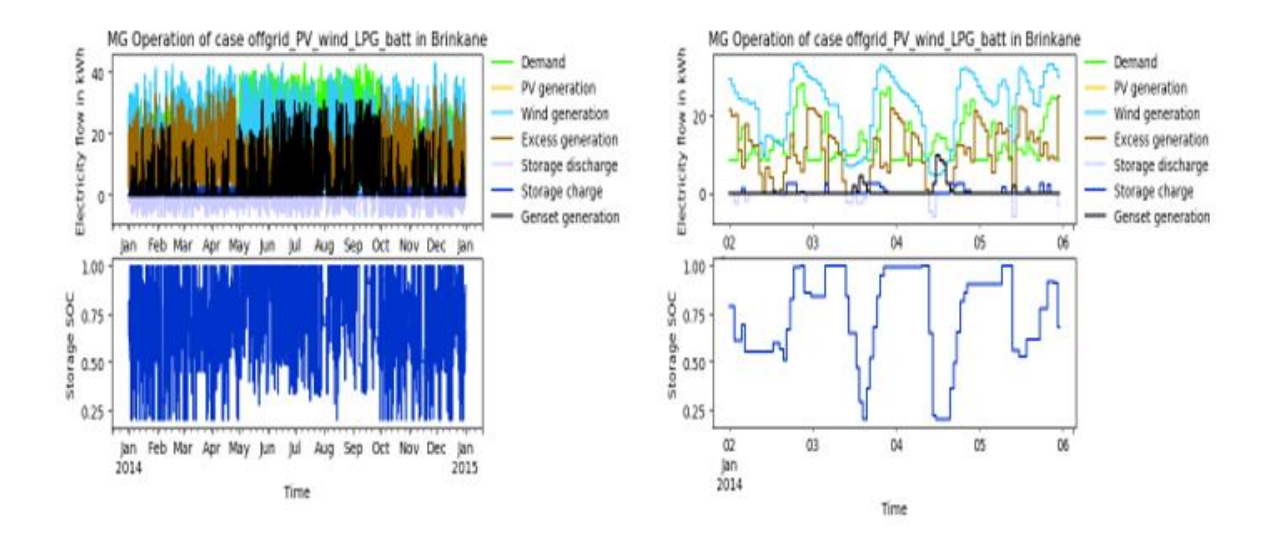

**A.4. 4 : Preliminary Consumption and Production of PV\_Wind \_LPG**

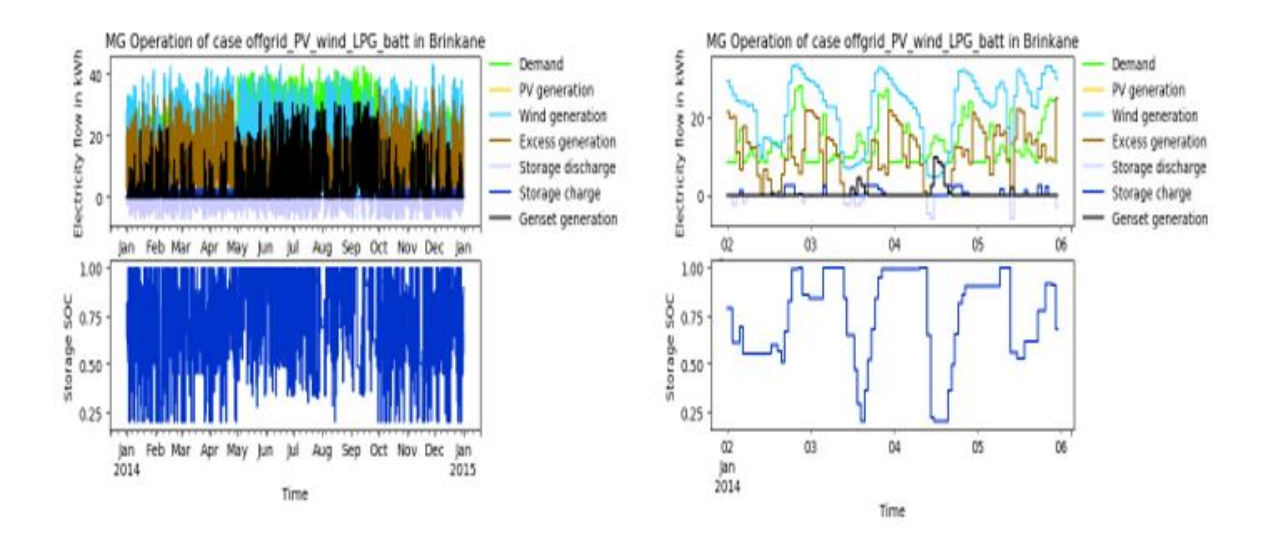

**A.4. 5 : Preliminary Consumption and Production of PV\_Wind\_LPG and Storage**

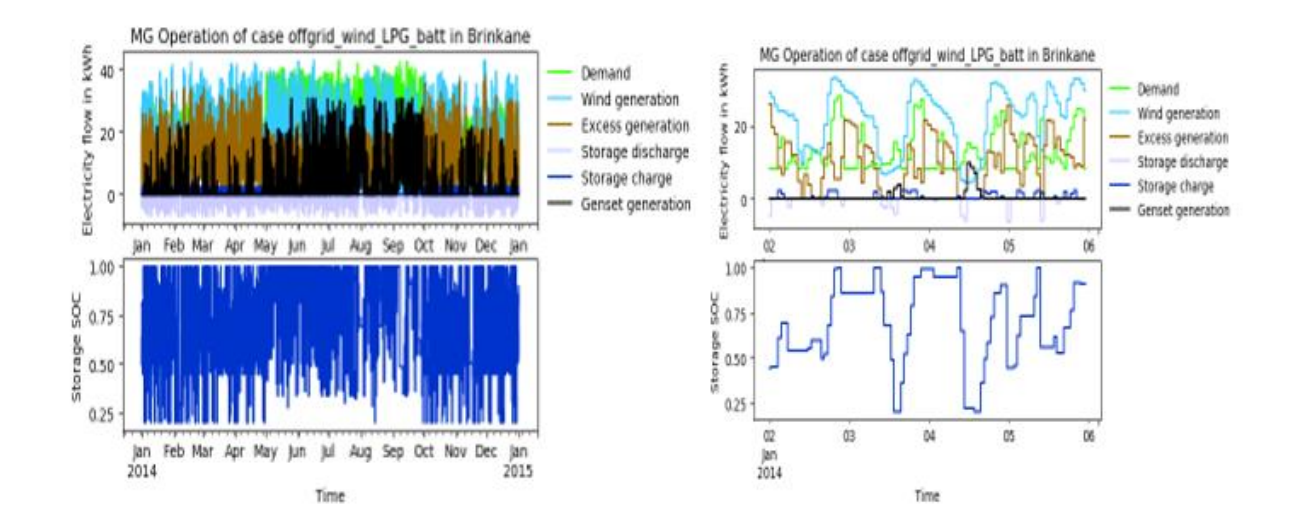

**A.4. 6 : Preliminary Consumption and Production of Wind\_LPG\_battery Storage**

# **Description of research grant use:**

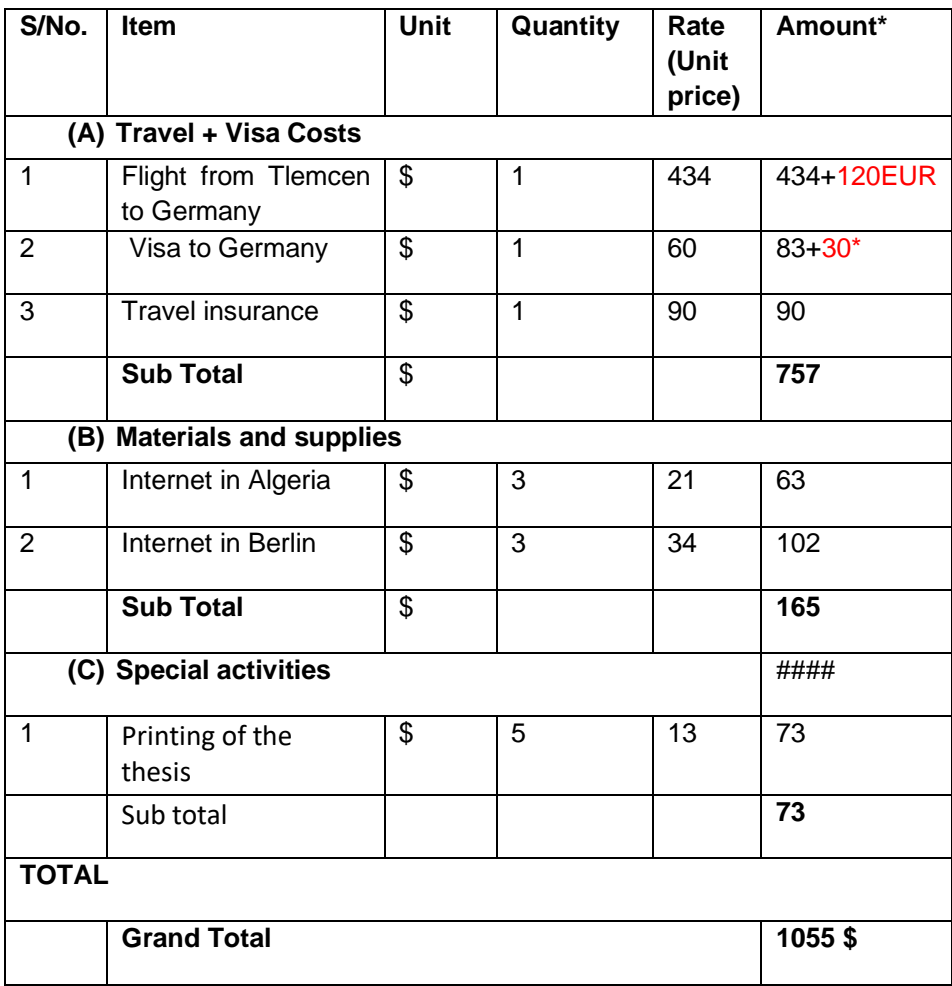

The research internship was conducted in the Reiner Lemoine institute in Germany.

The flight ticket was purchased based on the visa period, and due to the delay entry, another change in the return flight ticket was done as well as the visa extension application.